# **Usages pédagogiques des exerciseurs multimédias**

**Typologie des exerciseurs**

**Isabelle Meyer Décembre 2001**

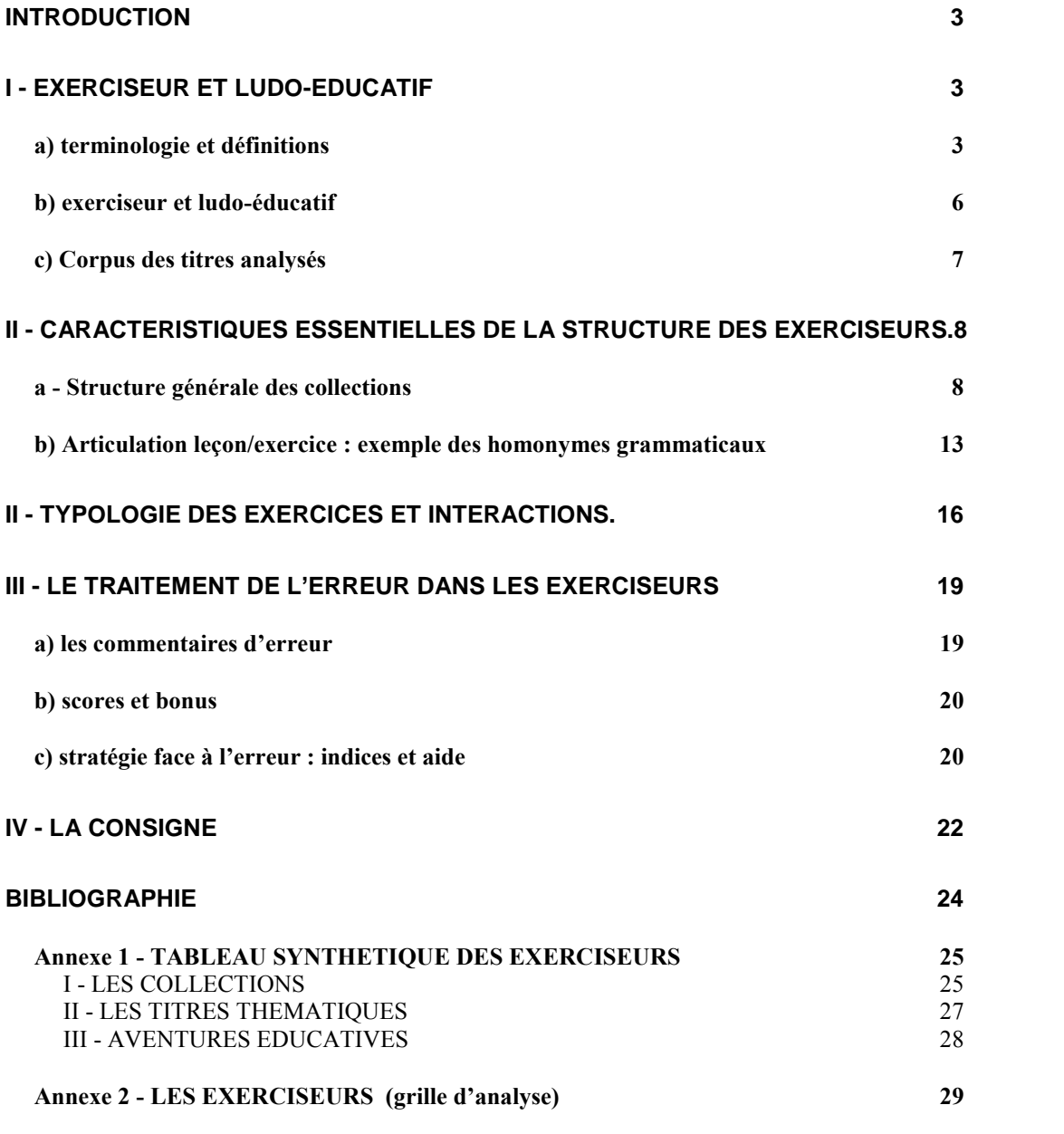

#### **Introduction**

Depuis quelques années, le nombre de titres et de gammes proposant au grand public des cédéroms dits " d'accompagnement scolaire " ne cesse de croître et prennent le pas sur les logiciels éducatifs conçus jusqu'alors pour le milieu scolaire. En effet, l'équipement des familles d'une part, les performances offertes par le multimédia d'autre part ont permis l'émergence d'un marché que de nombreux éditeurs tentent de s'approprier. Créée en 1990 par les studios Coktel, la gamme *ADI* (Vivendi Universal Publishing<sup>1</sup>) fut la première à proposer ce concept d'entraînement scolaire, où un personnage mascotte jouant le rôle de compagnon de l'enfant, parfois de tuteur, voire de professeur, incite l'enfant à réviser des leçons, faire des exercices dans le but explicite de progresser à l'école. Ce concept fut repris par Hachette Multimédia avec la gamme *Atout-Clic* (qui a fêté cette année ses 5 ans d'existence) suivie ensuite par d'autres titres émanants pour certains du monde de l'édition de manuels scolaires (Magnard, Nathan ...), pour d'autres d'éditeurs multimédia (TLC Edusoft, Ubi Soft). Face à cette offre grandissante  $\frac{2}{3}$  il convient de faire un point sur ces différents titres et collections qui, bien que conçus pour un usage familial tentent de pénétrer le monde de l'école.

Ce texte propose de dresser une typologie de ces cédéroms et, de dégager par l'analyse des différents concepts qui les régissent, leur structure et leur construction, en quoi il appartient de les différencier d'une autre catégorie de produits : " le ludo-éducatif ". A partir d'une grille d'analyse 3 , nous nous intéresserons particulièrement à l'articulation entre la partie " leçon " et " exercices ", ainsi qu'au traitement de l'erreur qui, comme nous le verrons soutient une stratégie fondée sur la réussite. Nous verrons également comment les fonctionnalités et l'ergonomie renforcent la composante ludique telle que la décrit Jean-Pierre Carrier dans son texte et mettrons celles-ci en regard des possibilités d'intégration et d'exploitation pédagogiques dans un cadre scolaire.

#### **I - Exerciseur et ludo-éducatif**

#### *a) terminologie et définitions*

Avant de dresser quelconque typologie, il nous semble important de revenir sur quelques définitions et préciser ainsi les terminologies adoptées par les différents acteurs et utilisateurs des cédéroms éducatifs. En effet, les milieux éditoriaux, les milieux scientifiques et pédagogiques utilisent différentes appellations pour désigner les mêmes produits, mais nous devons également tenir compte de l'évolution dans le temps de cette catégorie de produits que nous pouvons globalement classer dans " le logiciel éducatif ". Qu'en est-il exactement ?

Nous n'avons pas trouvé de travaux récents établissant de définition sur les logiciels éducatifs dénommés " tutoriel ", " didacticiel ", " renforcement scolaire ", " entraînement scolaire " ou " accompagnement scolaire ", mais avons noté une évolution de la terminologie descriptive employée pour certains de ces produits.

La tentative de classification n'est pas nouvelle, preuve en est le rapport d'évaluation établi par l'INRP en 1975, cité par G.L Baron et E. Bruillard<sup>4</sup> qui fait état de 6 sortes de logiciels éducatifs (enseignement, tutoriel, exercices d'interrogation, simulation, programmes de traitement et/ou d'exploitation de banques de données, et enfin jeu) : cette liste met déjà en évidence une difficulté de catégorisation où les termes d'enseignement, tutoriel et jeu sont mis sur le même plan.

En 1987, Gilles Braun et Muriel Picard<sup>5</sup> établissaient une nouvelle typologie et différenciaient 4 types de logiciels :

1. les questionnaires dont les QCM et autres " exercices à trous "

<sup>&</sup>lt;sup>1</sup> - rachetée par Havas Interactive puis par Vivendi Universal Publishing.

<sup>&</sup>lt;sup>2</sup> - nous n'avons pu obtenir auprès des éditeurs les chiffres de vente, ceux-ci étant confidentiels.

 $3$  - jointe en annexe

<sup>4</sup> - Eric Bruillard, Georges-Louis Baron, *L'informatique et ses usagers*, Paris, P.U.F éducateur, 1996, p.39

<sup>5</sup> - Gilles Braun, Muriel Picard, *Les logiciels éducatifs*, Paris, Que sais-je, P.U.F, 1987 p. 50

- 2. les jeux éducatifs " qui empruntent au jeu vidéo sa forme ludique ...et qui ont en commun avec les autres logiciels éducatifs le choix d'un contenu informatif... ". Les auteurs distinguent plusieurs catégories de jeux dont : " les jeux d'éveil, les questionnaires, les jeux d'action du type jeu d'arcade, les jeux de rôles, les jeux de simulation et les jeux de création-construction ".
- 3. les jeux de simulation où " deux applications principales de tels produits peuvent être dégagées : une mise en situation de l'apprenant et la modélisation permettant à l'utilisateur de comprendre des phénomènes délicats à expérimenter .... "
- 4. les utilitaires et les outils de création comprenant les outils de traitement de texte (et autres logiciels de bureautique) ainsi que des utilitaires, outils de création (hypertextes, création d'histoire, création de scénarios ...).

Relevons un paradoxe dans cette typologie : les questionnaires sont présentés comme une catégorie de logiciels, mais sont également cités dans les " jeux éducatifs ".

A la même époque, Alex Mucchielli<sup>6</sup> citait comme appartenant à la catégorie des didacticiels, les logiciels suivants :

- 1. les livres sur ordinateur dont font partie les QCM et tests divers
- 2. Les jeux éducatifs
- 3. les logiciels d'entraînement
- 4. les tutoriels

l

- 5. les logiciels de simulation
- 6. les logiciels d'aide à la création
- 7. les langages de programmation dont le programme LOGO
- 8. les systèmes experts

Face à ces différentes classifications qui concernent, rappelons-le principalement le logiciel éducatif à usage scolaire, il nous semble important de nous arrêter sur certaines définitions afin de tenter de cerner le marché actuel du multimédia éducatif.

**DIDACTICIEL** [didaktisjel] n. m. (Grand Robert) : Inform. Logiciel à fonction pédagogique (utilisé dans l'enseignement assisté par ordinateur). "Il faut favoriser les échanges de didacticiels en France (par la création d'une banque de didacticiels) et avec l'étranger (le Québec notamment)" (la Recherche, nd 120, mars 1981, p. 384). "Ces programmes éducatifs - les ``didacticiels'', comme disent les spécialistes - pour micro-ordinateurs (...)" (le Nouvel Obs., 2-8 déc. 1983, p. 96).

**DIDACTICIEL** – Georges-Louis Baron p. 279 (Dictionnaire encyclopédique de l'éducation et de la formation)

" Support logiciel de l'enseignement assisté par ordinateur, ce néologisme apparu au début des années 80 est construit par rapprochement de " logiciel " et de " didactique ", un peu comme " progiciel " a été construit sur le rapprochement de " logiciel " et de professionnel .

Un didacticiel est un logiciel spécialement conçu pour gérer une interaction avec un apprenant dans un domaine donné, en lui faisant explorer un réseau de situations pédagogiques..... Différents types de didacticiels ont été distingués en fonction du type de guidage qu'ils imposent et de l'initiative laissée à l'apprenant. D'autres types de logiciels à usage éducatif existent. Certains, comme les logiciels de simulation ne guident pas l'élève dans un parcours d'apprentissage, mais se présentent à lui comme des auxiliaires pour la résolution de problèmes "

**TUTORIEL, ELLE** [tytÛRjel] adj. (Grand Robert) COMP. Audiotutoriel. V. 1980; angl. tutorial (1742, "d'un tuteur"; "de l'éducation", 1822); de tutor, même orig. que tuteur. Anglic. Didact. Relatif à l'enseignement assisté; au tutorat.

<sup>6</sup> - Alex, Muchielli, *L'enseignement par ordinateur*, Paris, Que sais-je, P.U.F, 1987, p . 35

**Tutoriel** (dictionnaire informatique - définition Web) <sup>7</sup>

Initiation guidée à l'utilisation d'un ensemble de notions ou d'une technique. Notes : Cette initiation prend souvent la forme d'un didacticiel.

autre définition trouvée sur Internet <sup>8</sup> :

**Tutoriel** : Logiciel, programme, destiné à l'apprentissage du fonctionnement et de l'utilisation d'une autre application. Syn. didacticiel

Si la notion de " tutoriel " semble rejoindre depuis peu la notion de " didacticiel ", celui-ci en revanche recouvre ce que les éditeurs appellent les cédéroms " d'accompagnement scolaire " ou gamme " parascolaire ". Regardons de plus près ces deux définitions :

**ACCOMPAGNEMENT SCOLAIRE** : " Désigne les activités éducatives après le temps scolaire (quotidiennement ou pendant les congés des élèves et des enseignants), mais en liaison avec la mission éducative de l'école. En 1992, la notion d'accompagnement scolaire, reconnue par trois ministères (le ministère des Affaires Sociales, de l'Education Nationale et de la Jeunesse et les Sports), a encore renforcé l'idée même que l'école et les écoliers, collégiens et lycéens ont besoin d'être soutenus et accompagnés par des personnes et des associations à travers des activités comme " l'aide aux devoirs ", comme les clubs de créations artistiques ou encore les jeux sportifs, activités qui prolongent l'action de l'école "<sup>9</sup>

La définition du terme " parascolaire ", proposée par Charles Coridian <sup>10</sup>, à défaut de nous éclairer sur le type de produit, nous permet en tous les cas de différencier les usages. En effet, si l'accompagnement scolaire " prolonge l'action de l'école ", il n'en est pas de même du parascolaire qui " a pour fonction de redoubler, renforcer ou compléter l'enseignement dispensé par l'institution scolaire ".

**PARASCOLAIRE** : " Ensemble de produits à caractère pédagogique qui ont pour fonction de redoubler, renforcer ou compléter l'enseignement dispensé par l'institution scolaire. Conçus pour un usage individuel et facultatif extrascolaire, leur acquisition est laissée à l'initiative des élèves et des familles. Alors qu'un certain nombre de produits parascolaires utilisent d'autres supports que l'écrit (cédéroms, logiciels éducatifs, méthodes audiovisuelles d'auto-apprentissage des langues, etc.), le parascolaire est avant tout un phénomène éditorial. ....Ces ouvrages de révision, de soutien, d'entraînement, à tous niveaux de l'enseignement primaire et secondaire, combinent de façon variée, rappel du contenu des programmes scolaires, recueil d'exercices et conseils méthodologiques. .... L'essor du parascolaire témoigne par ailleurs de l'importance grandissante accordée par une partie des parents au suivi et à l'accompagnement scolaire de leurs enfants, et plus généralement des préoccupations éducatives des familles autour de la réussite scolaire. Il est à souligner qu'une partie du parascolaire tend à pénétrer dans l'institution scolaire, par l'intermédiaire d'un certain type d'ouvrages : guides méthodologiques, annales, mémentos disciplinaires ... Largement utilisés dans le cadre de l'enseignement, recommandés ou prescrits par les enseignants, ils remplissent de ce fait un rôle très proche de celui des manuels utilisés en classe.

Si l'on s'en réfère à ces deux définitions, il nous semble que l'appellation de parascolaire soit plus appropriée pour désigner les cédéroms des collections comme *Adi*, *Atout-Clic*, *Graines de Génie*  (TLC-Edusoft), *Les Mouzz* (Magnard) , ... mais certainement moins commerciale que l'appellation

 7 - http://www.linux-france.org/prj/jargonf/D/tutoriel.html (août 2001)

<sup>8</sup> - http://www.dicorama.com/ (août 2001)

 $9 -$  Francine Best dans le Dictionnaire encyclopédique de l'éducation et de la formation p. 773

<sup>&</sup>lt;sup>10</sup> - Charles Coridian, "Parascolaire " *Dictionnaire encyclopédique de l'éducation et de la formation*, 2ème édition, Paris, Nathan Université, 2000, p. 743

" accompagnement scolaire " qui rassure les parents gr, ce au mot " accompagnement " et renforce l'idée de la référence à l'école. Mais cette désignation ne peut être satisfaisante, car, non seulement ces produits ont été conçus pour le cadre familial mais ils restent encore peu utilisés dans le cadre de l'école : ces usages, qui font encore l'objet de situations expérimentales sont exposés et analysés dans le texte de S. Pouts-Lajus.

#### *b) exerciseur et ludo-éducatif*

Dans cette catégorie parascolaire, dont la finalité annoncée est l'apprentissage, nous trouvons deux types de produits qu'il est parfois difficile de distinguer, car comportant l'un et l'autre les deux composantes ludique et éducatif. L'ordre de priorité de ces composantes nous permettra de les différencier :

- 1. Les titres dont **le jeu est le moteur du programme**, jeu présenté sous forme de mission, découverte, ballade dans un environnement fiction, et dans lesquelles l'enfant doit effectuer quelques exercices (calculs divers, résolution de problèmes, exercices de logique, questions grammaticales, de syntaxe ou orthographiques ...) afin de pouvoir progresser dans l'histoire: ce sont principalement les aventures éducatives (*Le Club des Trouve-Tout*) et les jeux de simulation. Leur structure permet de les classer dans le " ludo-éducatif ", catégorie où l'on trouve également de nombreux titres pour les plus jeunes enfants.
- 2. Les titres où **l'exercice est le moteur du programme** (articulé ou non avec une partie didactique) : c'est le cas des gammes *Adi* , *Graines de Génie*, *Atout-Clic*, *Les Mouzz*, *Kangy, Tim 7*, où ce que l'on demande à l'enfant est de faire des exercices <sup>11</sup>, de s'exercer, et ce, dans un but d'apprentissage. La structure même de ces produits justifie l'appellation " exerciseurs ", et ce sont ceux-ci qui nous intéressent dans le cadre de cette étude. Comme nous le verrons plus loin au cas par cas, la composante ludique tient souvent lieu de " récréation " ou de " récompense " (jeux gagnés à la fin d'une série d'exercices), mais se situe également soit au niveau de l'interface (personnage mascotte, design, animations, contextualisation des exercices, ...), soit au niveau de la navigation (c'est le cas par exemple des *Aventures de Tim 7* qui se présente sous forme d'un jeu d'aventure mais dont le contenu est structuré en exercices de français ou mathématiques). Nous trouverons également dans cette catégorie des titres souvent appelés " produits d'éveil ", qui s'adressent aux jeunes enfants des classes maternelles et éventuellement C.P. Ils correspondant à l''ge des apprentissages premiers et, même si la composante ludique est prioritairement mise en avant, même si le vocabulaire employé transforme les exercices en jeux ou en activités (*Les mini-Mouzz, Adibou, Atout-Clic maternelle ...)*, la référence à l'école est clairement évoquée (niveau scolaire, activités mathématiques ou de français). Nous pouvons également rattacher à cette catégorie différents titres thématiques comme *Les dictées de Rayman,* les titres de l'éditeur ClubPom Logiciels *Moi, je sais lire* , *Moi, je sais compter*, ainsi que toute la gamme des *Passeport* qui se présentent comme des cahiers de vacances, ceux ci ne comportant que des exercices à effectuer.

Le schéma ci-dessous montre les différentes possibilités d'interaction de genres : leçon, exercices, aventure (ou mission). Nous avons recoupé ce schéma avec un tableau qui propose une graduation de la proportion des deux composantes éducatif et ludique.

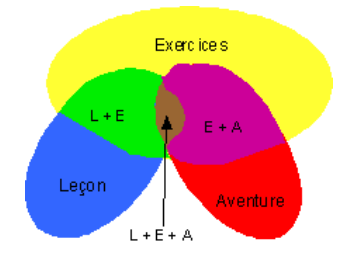

l

<sup>&</sup>lt;sup>11</sup> - bien que parfois appelés jeux, les activités demandées à l'enfant sont bien des exercices. André Tricot en précise les caractéristiques (*l'objectif des exercices est que l'élève s'entraîne pour obtenir aisance et vitesse dans une matière ...)* étayées par des références théoriques dans son texte.

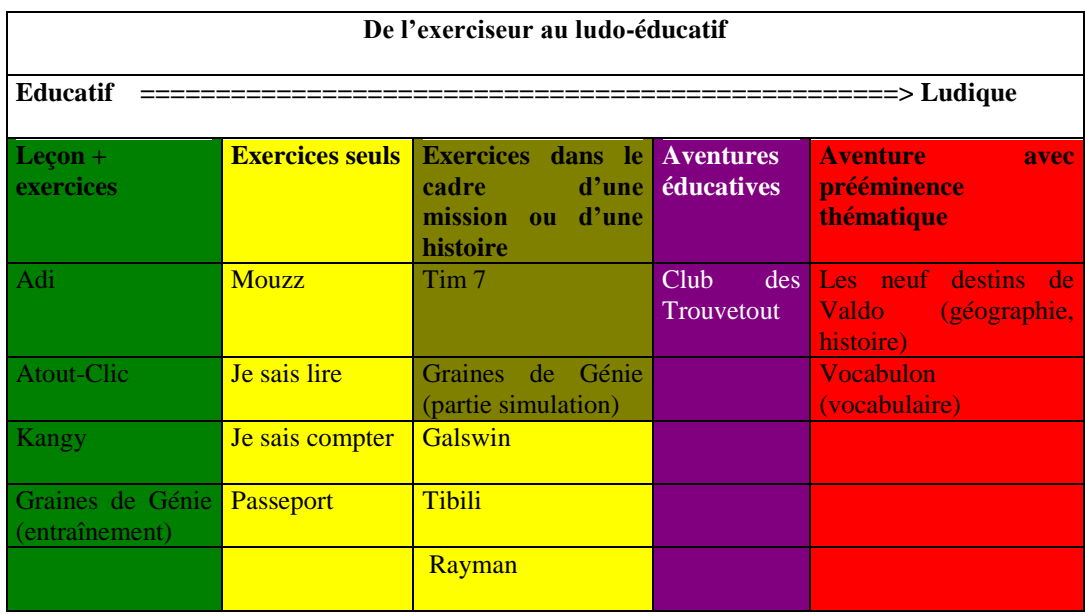

Nous voyons combien le distinguo est difficile à effectuer. Si l'on parle de ludo-éducatif dans un cas, oserions-nous utiliser le terme " d'éduco-ludique " ? Cela sonne mal, et l'appellation " exerciseur " est celle qui nous semble être la mieux appropriée pour les cédéroms des trois colonnes de gauche de notre tableau, où l'exercice reste prioritaire Nous nous attacherons à dégager dans l'analyse des titres de notre corpus la part et le rôle de ces deux composantes : ludique et éducative. Signalons par ailleurs que, si la caractéristique de structure coïncide avec parfois avec la caractéristique de niveau scolaire (ou d'âge), il n'en est pas toujours de même avec d'autres produits.

#### *c) Corpus des titres analysés*

Afin de présenter un panel le plus large possible des exerciseurs existant sur le marché et/ou dans le monde de l'école, nous avons sélectionné un corpus de titres représentant des réalités éditoriales différentes<sup>12</sup> :

- **les collections** déclinées par niveau scolaire (pouvant se décliner de la maternelle jusqu'à la fin du collège) :
	- □ *Adi* CE2 (Coktel Vivendi)
	- *Atout-Clic* CM1 (Hachette Multimédia)
	- *Graines de Génie* CM1 (TLC Edusoft)
	- *Kangy* CM1 (Milan Multimédia)
	- *Les Mouzz* CM1 (Magnard Emme Interactive )
	- *Tim 7* CM1 (Ubi Soft*)* 13
	- *Passeport* CM2-6ème (Hachette Multimédia*)*
- **les produits thématiques** dont le propos s'attache prioritairement à une discipline spécifique (apprentissage de la lecture, dictées, opérations ....) et non plus au niveau scolaire (même si celui-ci reste présent explicitement )
	- *Les dictées de Rayman* CE2 *(*Ubi Soft
	- *20/20 en orthographe (*ClubPom Logiciel)
	- *Moi, je sais lire (*ClubPom Logiciel)

 12 - on trouvera en annexe un tableau comparatif des différents titres étudiés et de leurs particularités.

<sup>&</sup>lt;sup>13</sup> - Bien que structurée autour d'une mission et d'un contexte ludique fort, nous classons la gamme des *Tim 7* dans la catégorie des exerciseurs, la structure pédagogique et les exercices à effectuer formant le coeur du programme.

- *Moi, je sais compter (*ClubPom Logiciel)
- **Un générateur d'exercices** utilisé par des enseignants : *Lectra* <sup>14</sup>
- *SMAO* 6 ème (Chrysis), cédérom d'exercices mathématiques qui présente la particularité de s'adresser au marché institutionnel et au collège.

A travers ces cédéroms, nous avons étudié comment étaient abordés dans les niveaux CE2 et CM1, les sujets suivants : la technique opératoire de l'addition pour les maths et la différenciation " ce/se " en français. En choisissant des thématiques communes, nous avons pu établir des points de comparaison entre ces différents titres qui, au-delà de la simple question du contenu, permettent de mettre en lumière les concepts pédagogiques préexistants dans ces exerciseurs.

#### **II - Caractéristiques essentielles de la structure des exerciseurs.**

Les choix éditoriaux sont déterminés sur la base d'une analyse commerciale : ceci implique une démarche dans laquelle l'éditeur fixe d'abord la ligne éditoriale, dictée par des impératifs marketing et de production. L'intervention des pédagogues au stade de conception des structures des programmes est limitée, voire rare, et l'implication des auteurs - qui sont le plus souvent des enseignants - intervient dans un deuxième temps, ceux-ci étant placés dans un rôle subalterne de fournisseurs de contenu pour une structure qu'ils n'ont pas conçue. Mais, si l'enseignant fourni des contenus (énoncés et données d'exercices), celui-ci par contre n'a pas toujours un regard sur le traitement de son travail. Cette démarche permet à l'éditeur de garantir une qualité pédagogique pour le public qui acquiert ces produits et de faire référence aux programmes en mentionnant conforme aux programmes de l'éducation nationale ".

Nous verrons comment ces exerciseurs proposent souvent des exercices proches de ce que l'on trouve dans les manuels traditionnels, et nous nous interrogerons sur l'interaction proposée pour ces différents exercices : en effet celle-ci est souvent dictée par des contraintes techniques au lieu de découler d'une réflexion sur une relation ergonomie/cognition.

Le tableau proposé en annexe dresse un état comparatif de la structure des exerciseurs de notre corpus. Ce premier tableau nous permet de constater que la structure de toutes les gammes " collection " reproduit un schéma pédagogique classique : leçon + exercices, ceux-ci prenant des formes différentes suivant les collections.

#### *a - Structure générale des collections*

1La gamme *Adi 5* (dernière version) est composé de 2 C.D. par niveau, le premier comportant une partie environnement où l'enfant est convié à créer son avatar, visiter la chambre d'Adi (le personnage extra-terrestre omniprésent), aménager son propre espace, prendre connaissance de divers outils (agenda, traitement de texte ....)<sup>15</sup>. Grâce à un téléporteur, l'enfant voyage dans l'espace et atterrit sur des bases spatiales (2ème C.D) : c'est ici qu'il accède aux modules (les bases) maths et français découpés en trois sections : " entraînement " (défis, jeux de mémoire), " apprentissage " (cours et exercices) et " recherche " (comportant l'ensemble des cours et des conseils méthodologiques). Le cours se présente sous forme d'un texte (de 1 à 4 pages écran) jalonné de liens hypertextes permettant d'accéder à des notions complémentaires. Un " camescope " détaille sous forme de leçon animée un point précis du cours. Dans le parcours guidé, la leçon est précédée de tests de pré-requis, exercices mettant en œuvre des compétences que l'enfant est censé connaître pour aborder une nouvelle notion (ces tests ne sont pas évalués et, en cas d'erreur l'enfant n'est pas dirigé vers une autre partie du programme). La leçon est suivie d'exercices d'application puis de renforcement (légèrement plus difficile). Les exercices sont structurés en série (même énoncé, données différentes) allant dans le sens de la pédagogie de la répétition.

 14 - ce logiciel est téléchargeable sur Internet ainsi que ses versions version allemande, espagnole, italienne et anglaise: http://www.lectramini.com/lectra.htm

<sup>&</sup>lt;sup>15</sup> - la première fois que l'on entre dans le logiciel, la prise en main demande une vingtaine de minutes avant de pouvoir accéder à quelconque activité.

Voici le récapitulatif de la démarche, telle qu'elle est présentée à l'enfant dans la rubrique " comprendre la démarche ".

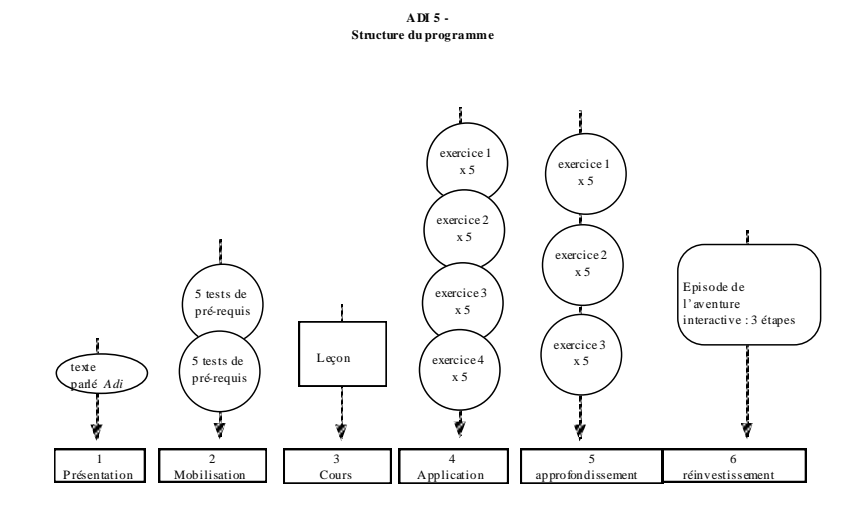

- L'enfant est ici dans une situation de travail, encouragé fréquemment par le personnage *Adi*, et les nombreux conseils méthodologiques qui jalonnent le programme sous forme d'indice dans les exercices (" lis bien l'énoncé avant de répondre, vérifie ta réponse ... ") renforcent une volonté de rapprochement avec le monde scolaire : le programme est construit dans ce sens, et nous avons ici une application directe de la fonction pédagogique " *Dispenser des exercices* " décrite par A. Tricot (voir le tableau d'Erica De Vries). Ces exercices sont dénués de toute contextualisation et les interactions proposées (saisie, clic, liaison de champs, drag and drop <sup>16</sup>) semblent calquer au plus près à l'exercice à effectuer sur papier : à l'exception d'un outil géométrique complexe et difficile à utiliser, il est parfois nécessaire d'avoir recours au papier et au crayon pour donner une réponse à une question qui nécessite plusieurs étapes de calcul.
- 2La gamme *Atout-Clic* propose d'aborder 5 matières (maths, français, histoire, géographie et sciences), les deux premières étant structurées sous forme de leçon et exercices, les trois autres se présentant sous forme de tableaux interactifs, diaporamas et quizz. Pour les deux matières principales, la leçon est suivie de 2 voire 3 exercices d'application (sans évaluation) puis d'une série de 5 exercices qui font l'objet d'une évaluation : seule une série correctement effectuée est mentionnée dans le carnet de bord de l'utilisateur.

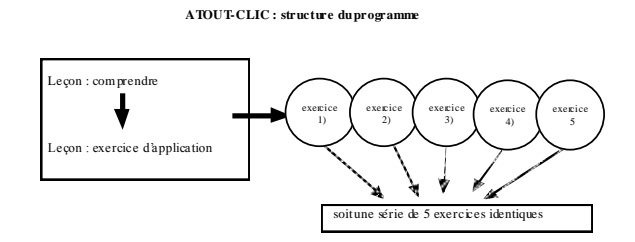

Dans cette gamme, il y a implication de l'élève dans la construction du cours : en effet, la partie leçon est souvent interactive (possibilité d'interagir avec des tableaux ou propositions mettant en évidence une des caractéristiques du sujet de la leçon). Nous reviendrons sur ce point qui nous semble déterminant dans la mise en place des processus d'apprentissage, question qui semble malgré tout être mise au second plan des préoccupations éditoriales en général.

#### **Leçon : les homonymes grammaticaux : " Clique sur chaque bouton et écoute par quel mot l'homonyme peut être remplacé ".**

 16 - cliquer - déplacer

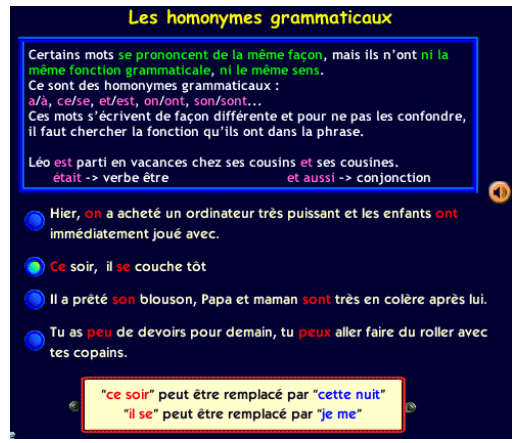

*image 1 - Atout-Clic : les homonymes grammaticaux*

- Sans doute pour affirmer le sérieux du moment " travail ", il se dégage une certaine austérité de toute la partie didactique (cours, exercices), sentiment renforcé par des choix de couleurs sombres et des phrases n'ayant aucun rapport les unes avec les autres (voir ci-dessus). Cette austérité tranche volontairement avec " l'espace récré " qui, comme son nom l'indique, permet un moment de détente dans ces plages de travail. Dans cet espace, l'enfant rencontre des personnages qui s'adressent à lui, déambule dans un appartement spacieux, clair, au couleurs pastels et chatoyantes.
- 3La gamme *Graine de Génie 2000* est un peu particulière, car proposant deux programmes en un :
- une partie du programme est constituée par le tandem classique leçon + exercices d'applications : ces exercices ne sont pas présentés en série comme dans les deux gammes citées plus haut, mais proposent une typologie d'exercices variée suivant la notion abordée dans la leçon Nous reviendrons sur cette différenciation exercices en série / exercices variés. Signalons toutefois que la partie cours est précédée d'un test d'orientation de 20 questions permettant d'évaluer les compétences de l'enfant sur le sujet. A la fin de ce test, des conseils d'orientation sont prodigués.

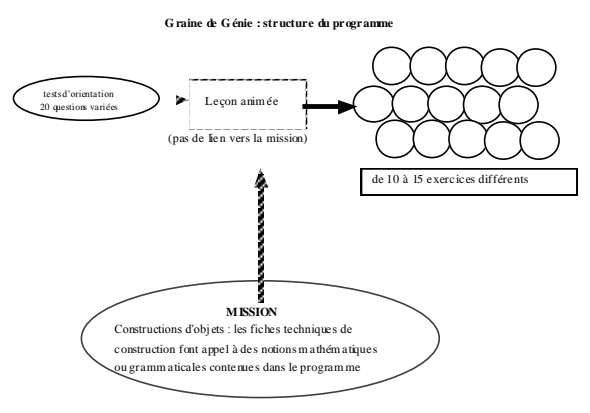

 La deuxième partie du programme se présente sous forme de mission avec des objets à construire, les manipulations à effectuer faisant appel à des compétences développées dans la première partie du programme.

" Pour savoir comment construire la mezzanine, choisis la phrase contenant le complément circonstanciel indiqué " **C.C de moyen** En premier, coupe une planche de 250 cm x 220 cm à l'aide de la scie, coupe une planche de 210 cm x 130 cm pour faire le lit, coupe une planche de 220 cm x 250 cm

- Dans l'exemple ci-dessus, grâce à un indice on peut accéder à un rappel de cours sur les " compléments circonstanciels. "
- Même s'il est conseillé à l'enfant de s'exercer dans la partie cours/exercices, la partie aventure/mission est indépendante. La relation entre les deux parties du programme existe à sens unique (mission vers exercices) ce qui permet de réviser une notion déficiente pour la réalisation des constructions. Par contre, l'enfant ne peut accéder à la fiche technique d'objet à construire de la mission à partir des exercices, ce qui permettrait un réinvestissement des notions travaillées et une possible appropriation des connaissances.
- 4Sur bien des points la gamme *Kangy* présente des éléments de comparaison avec la gamme *Adibou* (le cousin d'*Adi* pour les maternelles et le C.P.), et l'aspect ludique est fortement mis en avant au niveau de l'interface : environnement sonore, forte présence des personnages d'accompagnement dont Kangy le kangourou ...), environnement très champêtre (cabane dans les arbres) ainsi que de multiples activités périphériques (jardin, potager, coin bibliothèque, musique, dessin ... ).

Le sommaire des matières maths et français conduit directement à une liste d'exercices dont les titres ne laissent en rien présumer de la nature de l'activité et de la compétence abordée <sup>17</sup>.

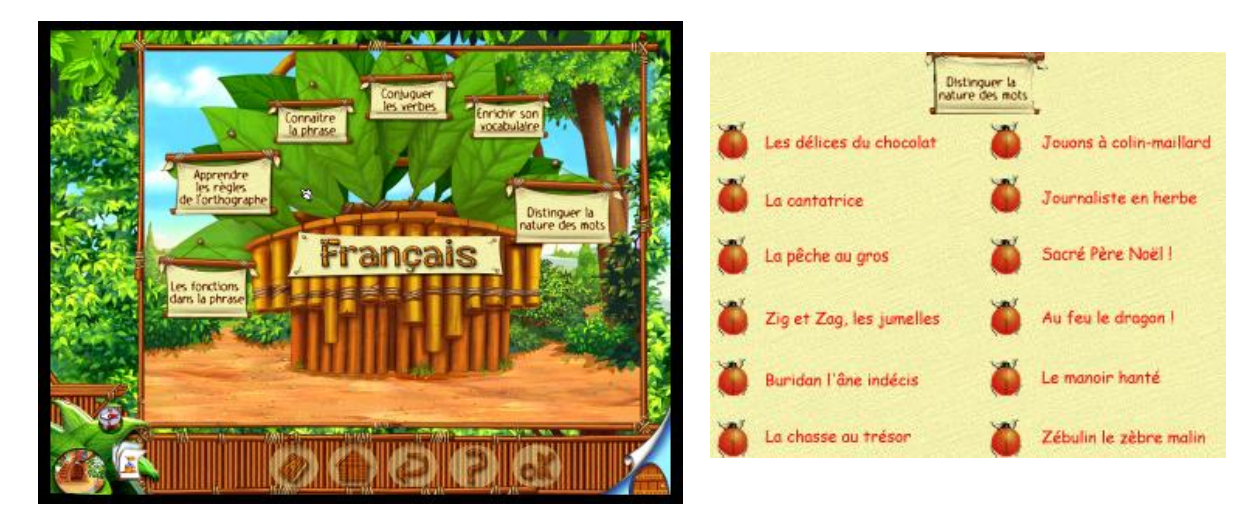

*image 2 - Kangy - Sommaire français*

*image 3- Kangy - Liste d'exercices " distinguer la nature des mots "*

Contrairement aux gammes citées précédemment, on accède directement à l'exercice où une leçon (" La nature du mot " - Qu'est-ce qu'un déterminant ?) peut être consultée si besoin est. La réponse aux exercices n'est jamais donnée et cette volonté didactique sur laquelle nous reviendrons, mériterait un accompagnement de l'enfant, ce qui n'est pas le cas (pas d'analyse des erreurs, pas de reformulation de consigne, de rares indices ..)

- 5Dans la gamme des *Mouzz,* pas de cours écrit. Chaque série d'exercice débute par une démonstration complète et détaillée de l'exercice que l'enfant devra effectuer par la suite. Ces explications didactiques et orales (et parfois procédurales) se limitent la plupart du temps à des affirmations : par exemple, dans un exercice de classement de mesure du plus grand au plus petit (ranger les distances 950 m, 720 m, 978 m ...), on entend : 978 est plus grand que 950, donc je mets 978 en premier. Une explication didactique comparerait les centaines avec les centaines, les dizaines avec les dizaines et les unités avec les unités.
- Dans l'exercice se rapportant à ce/se où il s'agit de placer la bonne étiquette ce ou se, l'explication donnée en début de série montre comment remplacer " ce " par " cette " et " se " par " me ".

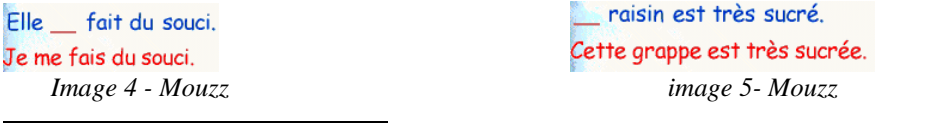

<sup>&</sup>lt;sup>17</sup> - Pour trouver l'exercice se rapportant à la compétence ce/se (*Au feu le dragon*) il a fallu consulter le livret d'accompagnement.

- L'aide redonne cette explication, mais le fait de demander de l'aide pénalise l'enfant : au lieu d'obtenir un ballon vert (synonyme d'exercice réussi), il obtient un ballon marron (exercice à moitié réussi). Tout le programme est contextualisé dans le monde des souris Mouzz, y compris les énoncés d'exercices, mais également les cadeaux obtenus en cas de réussite (papier à lettre à imprimer avec une souris, cartons d'invitations, personnages et décors à imprimer.... ).
- 6La gamme *SMAO* diffère des gammes citées précédemment, car destinée au public institutionnel (à partir du collège) : créée par des enseignants et pour des enseignants, cette gamme d'exercices mathématiques n'est pas conçue pour un usage familial. Une partie " découverte " précède la leçon : celle-ci consiste en des exercices d'exploration ou des manipulations (en géométrie) préparant les concepts nouveaux introduits dans la leçon. Celle-ci est structurée en 3 étapes construites par l'enfant et est suivie par une série d'exercices puis d'un jeu de réinvestissement et de transfert des acquis.

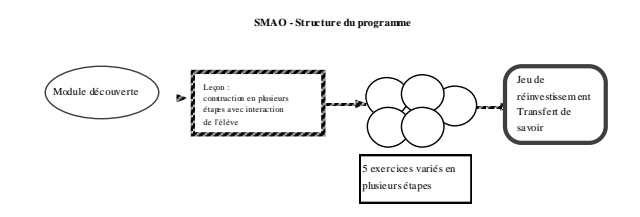

- Les exercices sont variés et situent la compétence à travailler dans différents contextes mettant en évidence un souci de réinvestissement immédiat. Par exemple, dans le chapitre sur la technique opératoire (addition, soustraction), les exercices sont les suivants :
- poser des additions puis effectuer le calcul
- exercice de géométrie (calcul de périmètre faisant intervenir une addition)
- calcul de masse (à partir d'un problème) ...

#### 7*Tim 7*

- Cette gamme se situe à la frontière entre l'exerciseur et le jeu d'aventure avec mission à accomplir. La gamme des *Tim 7* est un bon exemple d'utilisation de la pédagogie de détour dans les exerciseurs. En effet, tous les moyens sont utilisés et mis en œuvre au niveau de l'interface et du scénario d'interaction pour déscolariser la signification de la situation didactique : introduction de type cinématique, présentation animée des personnages de l'histoire, mission à accomplir, contextualisation des exercices, noms imagés donnés aux différents modules du programme (ex : " *le basoscope* ", série de questions tests permettant de réviser les notions de base du programme mathématique ou français, " *les boules de cristal "* où sont donnés des conseils de méthodologie... ". Pour pouvoir progresser dans l'histoire, l'enfant doit choisir une compétence à travailler (dans le " *mémo* ") et seuls les exercices en relation avec cette compétence seront accessibles dans les différents lieux de l'histoire. En parallèle, l'enfant peut également choisir d'accéder directement aux exercices, et aux parties cours en se déconnectant de l'aventure.
- 8*Les dictées de Rayman* (Ubi Soft)

Ce programme reprend l'interface ludique de *Tim 7* (décors, personnage, contextualisation... ) et propose un entraînement à la dictée. Des jeux préparatoires mettent en pratique certaines difficultés grammaticales, orthographiques, de conjugaisons ou d'accords, et ce afin de préparer aux erreurs fréquemment commises par les enfants.

#### Les dictées de Rayman - Structure du programme

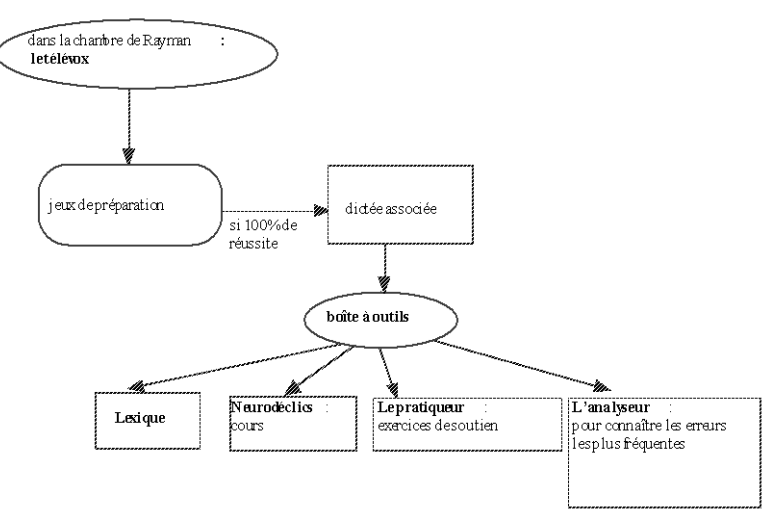

Les points didactiques du programme (" *Les neurodéclics* ") sont accessibles par le coin parents, ou conseillés lors d'une erreur à la dictée : la structure du programme met en évidence une volonté ludique par la conception du scénario de navigation : il y a jeu préparatoire, puis dictée et, en cas d'erreur, conseils et cours.

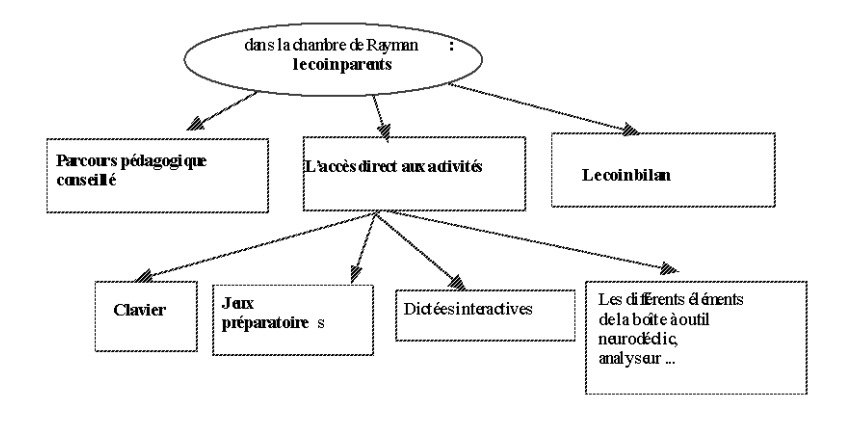

#### *b) Articulation leçon/exercice : exemple des homonymes grammaticaux*

Ces gammes, qui font toutes référence aux programmes de l'Education Nationale présentent également des disparités importantes en terme de contenus <sup>18</sup>. Au delà de la quantité de compétences traitées, le découpage pédagogique est fort différent d'un produit à l'autre, et nous nous interrogeons sur la lisibilité offerte à l'enfant qui souhaiterait réviser une notion précise. Prenons le cas de la différenciation ce/se, et voyons comment, dans les principales gammes que nous avons citées, cette compétence est classée dans le programme.

| Titre de la gamme     | Nom du chapitre                                           | Nom de la compétence          |
|-----------------------|-----------------------------------------------------------|-------------------------------|
| <b>ATOUT-CLIC CM1</b> | Orthographe                                               | Les homonymes grammaticaux    |
|                       |                                                           | + tableau interactif          |
| <b>ADI CE2</b>        | Faire progresser son orthographe Identifier les homonymes |                               |
| Graines de Génie CM1  | Vocabulaire                                               | Les homonymes : homophones et |
|                       |                                                           | homographes                   |
| Mouzz CM1             | Orthographe                                               | Homonymes ce/se               |
|                       |                                                           | L'ordinateur de Zag           |

<sup>&</sup>lt;sup>18</sup> - Et comme le dit si bien J.P Carrier, " Il ne suffit pas de déclarer un cédérom conforme aux programmes officiels de l'éducation nationale, pour qu'il soit pertinent dans la réalisation des apprentissages scolaires. " (" *Quels dispositifs d'aide pour quels apprentissages ?* " - Premières rencontres inter-iufm. Caen, mars 2000)

l

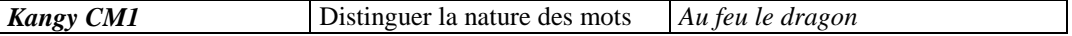

Le tableau ci-dessus met en évidence le manque de repères offerts à l'enfant et la difficulté d'accès à cette compétence qui nécessite d'avoir déjà intégré, voire identifié le fait que le binôme " ce/se " s'appelle un " homonyme grammatical ". Nous pensons que ce manque de lisibilité pédagogique pour l'enfant est en totale contradiction avec la volonté d'autonomie que prône les concepteurs.

Quoique structurées différemment, *Les dictées de Rayman* n'échappent pas à cet écueil. Comme nous l'avons déjà mentionné, les compétences pédagogiques de ce programme de dictées, qui propose un support très complet avec un analyseur d'erreur poussé, ne sont données que dans le coin des adultes.

Dans l'exemple qui nous intéresse (la différenciation " ce/se "), voyons comment l'on retrouve cette notion dans ce programme et la dictée qui est associée. Nous avons trouvé dans le livret d'accompagnement comment accéder à la dictée cherchée (homonymes grammaticaux  $==$ ) jeu " *Top Télé "*), ainsi que dans le coin parents : les compétences pédagogiques associées à chaque " jeu préparatoire " apparaissent en faisant glisser la souris sur le titre du jeu.

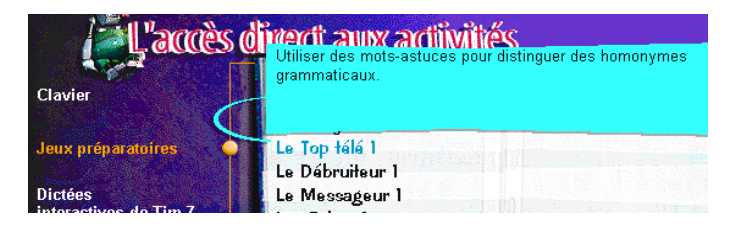

*image 6 - Dictée de Rayman - coin parents*

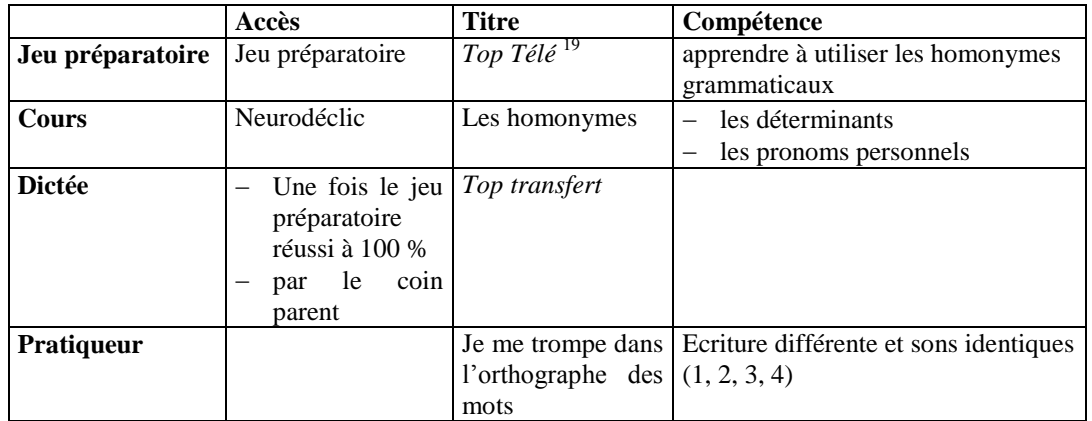

Le jeu " *Top Télé* ", parodie d'un jeu télévisé, comporte deux niveaux. Dans le premier, l'enfant doit répondre par oui ou non, le 2ème niveau consiste à sélectionner la bonne réponse parmi deux propositions.

| peut être remplacé par celui en rouge"                                     | Le top télé 1 : "dis-moi, en cliquant sur " oui " ou " non " si le mot qui manque |
|----------------------------------------------------------------------------|-----------------------------------------------------------------------------------|
| La nuit, tous les chats<br>$\gamma$<br>étaient                             | gris.                                                                             |
| Les jours se suivent ? ne se ressemblent pas.<br>et puis                   |                                                                                   |
| Il faut qu'une porte soit ouverte ?<br>et puis                             | fermée.                                                                           |
| Petit<br>petit, l'oiseau fait son nid<br>$\overline{\mathcal{L}}$<br>avait |                                                                                   |

<sup>&</sup>lt;sup>19</sup> - nous n'avons pu tester le programme de CM1. Dans les *Dictées de Rayman CE2* les homonymes grammaticaux sont mélangés : on/ont, ou/o?, a/à, son/sont, ce/se ...

l

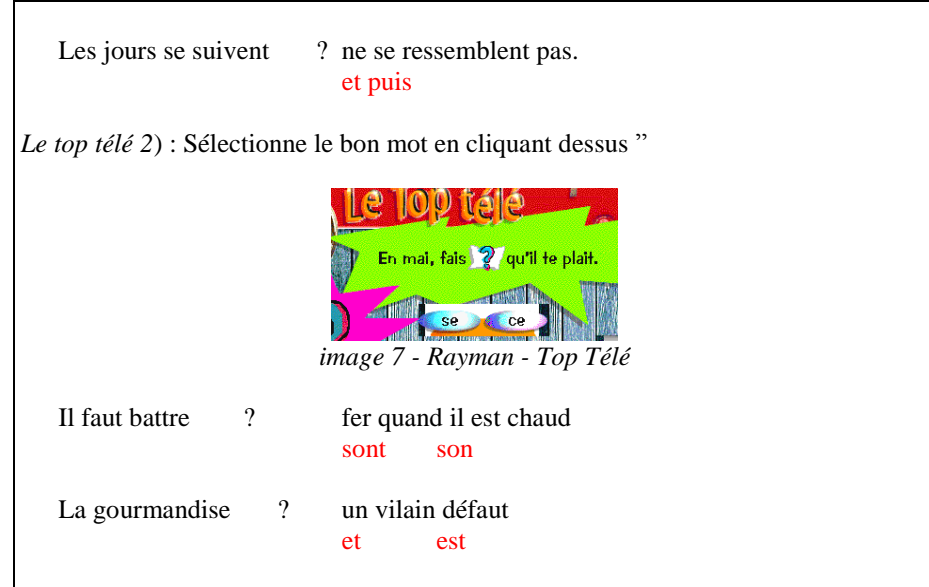

Il nous semble intéressant de donner l'intégralité de la dictée associée à la compétence des homonymes grammaticaux et au jeu préparatoire niveau 1. En effet, nous nous demandons où se situe l'application pédagogique, comment la difficulté grammaticale est réinvestie dans ce texte. Nous n'avons relevé que trois homonymes (en gras dans le texte ci-dessous) sur les 88 mots qui constituent la dictée.

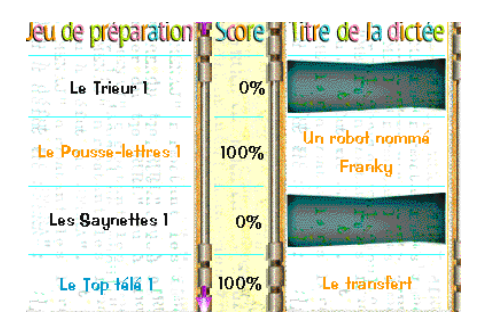

*image 8 - Rayman jeu/dictée*

" *Le transfert "*

J'entre dans le laboratoire. Sultan semble sans vie. Je le prend dans mes bras. Gaaf **se** moque de moi : " tu peux mettre ton chien à la poubelle ! Franky **a** pris sa place. Regarde. " Il dirige une télécommande vers Franky. Le robot grince, lève une patte, puis deux ... il marche. Gaaf change de touche et Franky saute en l'air. L'énergie de Sultan **est** entrée dans son corps de fer. Je ne veux plus voir cela. Je cours chez Junior. Derrière moi, Gaaf crie : " ton tour viendra ! ".

On peut donc s'interroger sur le bien fondé de ces jeux préparatoires, de cette absence de lien avec la partie didactique (qui, comme nous le voyons ci-dessous est traitée en deux parties). Il nous semble que seule l'intervention d'un adulte permettra à un enfant de faire la relation entre " les pronoms personnels ", " les déterminants démonstratifs " et les homonymes " ce/se ".

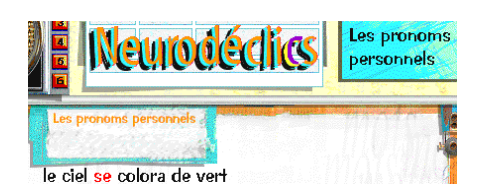

*image 9 - Rayman leçon Neurodéclics Les pronoms personnels*

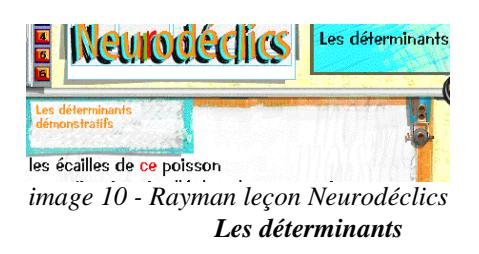

En conclusion, la place donnée à la leçon, l'importance de celle-ci (de quelques lignes à plusieurs pages écran) nous semble symptomatique de la volonté didactique cherchée par les concepteurs. Si dans les *Mouzz* on se contente de rappeler des règles grammaticales, il en est tout autrement dans les gammes *Adi* ou *Atout-Clic* (où l'on propose constamment à l'enfant de retourner à la leçon en cas de besoin) qui placent la leçon comme élément essentiel de la démarche proposée. Il en est de même dans la partie entraînement de *Graines de Génie* où les exercices sont des applications de la leçon donnée. Mais si l'on regarde de plus près la structure des leçons de ces trois gammes, on voit que seule *Atout-Clic* met l'enfant dans une situation active qui consiste à interagir sur des tableaux, remplir des cases, placer des objets ... : cette démarche est proche de celle que nous avons décrit dans *SMAO* et différente de *Adi* où l'enfant se trouve en situation de spectateur (lecture de la leçon, possibilité de regarder une " leçon animée "). Le programme ne peut " enregistrer " si cette leçon a été consultée ou non, et encore moins mesurer l'impact pédagogique de celle-ci. La volonté didactique affichée ostensiblement par les éditeurs de ces gammes d'exerciseurs est souvent montrée du doigt par les enseignants, certains voyant dans la leçon une usurpation de leur fonction pédagogique, d'autre n'y trouvant pas de réponse à leurs attentes. S. Pouts-Lajus analyse dans son texte différentes situation et tente d'apporter des réponses à ces questions.

#### **II - Typologie des exercices et interactions.**

Nous avons vu que la plupart du temps, ces exercices se présentent sous forme de série (le même exercice répété plusieurs fois), et, application des leçons, ils renforcent une pédagogie de la répétition, du renforcement proche des théories béhavioristes. Cette répétition peut sembler nécessaire dans les processus d'apprentissage, mais dans le cas où l'exercice proposé n'est pas compris, la mise en place des représentations cognitives semble compromise. En effet, seule la gamme *Graines de* Génie propose une typologie variée d'exercices par chapitre travaillé. Dans le cas d'*Atout-Clic*, il n'y a qu'une seule série d'exercice d'application (une seule série) par compétence abordée : le réinvestissement dépend donc de la compréhension de cette seule et unique série.

Dans notre recherche sur la technique opératoire (associée ou non à un problème), nous avons relevé 4 types d'exercices (opération à poser, exercice à trous ..), et nous allons pour ces différents exemples, essayer de dégager le cas échéant, ce que l'outil informatique et les interactions apportent par rapport à un exercice sur papier.

- $1\Box$  opérations à poser (disposer les chiffres dans les colonnes unités, dizaines, centaines ....) : saisie ou drag and drop.
- L'exemple ci-dessous nous semble intéressant à montrer, car présentant une certaine originalité propre au multimédia : au lieu de saisir des chiffres ou de les placer dans des colonnes, en cliquant sur les flèches, les nombres se déplacent d'une colonne vers une autre .

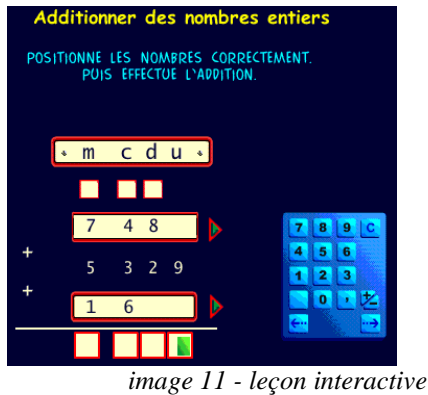

*Atout-Clic CM1*

2<sup>0</sup> opérations à compléter (en ligne ou non) : saisie ou drag and drop

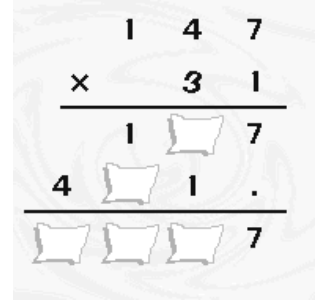

*image 12 - opération à trous Tim 7 CM1*

3indiquer le bon résultat parmi plusieurs propositions : saisie, drag and drop ou liaison de champs.

$$
30\quad
$$

$$
22+8=14
$$

228

L'exercice ci-dessous nous semble également être un exemple d'appropriation de l'outil informatique dans un exerciseur. Il s'agit ici de cliquer sur les canards qui défilent, ce qui nécessite l'association de deux compétences : le calcul mental  $2 + 6 = ?$  et la lecture des nombres qui défilent.

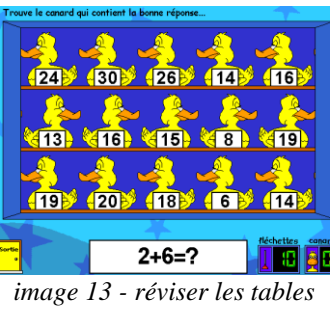

*Moi je sais compter(ClubPom)*

 $4\Box$  associer deux données différentes - ex : 27 + 3 et 30 ou 27 + 3 et 25 + 5 ... : clic liaison de champ

Les exercices de géométrie offrent en général plus de variété : clic quadrillage, coloriage, tracés de figures (*SMAO 6* et *ADI*), mais le plus souvent les exercices se limitent à des questions auxquelles doit répondre l'enfant : " les deux droites d et d' sont-elles perpendiculaires ou parallèles ? ", " indique quel triangle est rectangle ...", symptomatiques d'un certain appauvrissement pédagogique. Pourtant, l'outil informatique permet de simuler des tracés géométriques, donc, au

minimum reproduire ce que l'on fait déjà sur le papier. Les exercices de *SMAO* sont extrêmement riches à cet égard (simulation d'outils géométriques tels que compas, règles, équerre), et se démarquent de loin des autres gammes dont les priorités éditoriales sont souvent dictées, rappelons-le, par des principes marchands, même si cela doit être au dépend de la pédagogie.

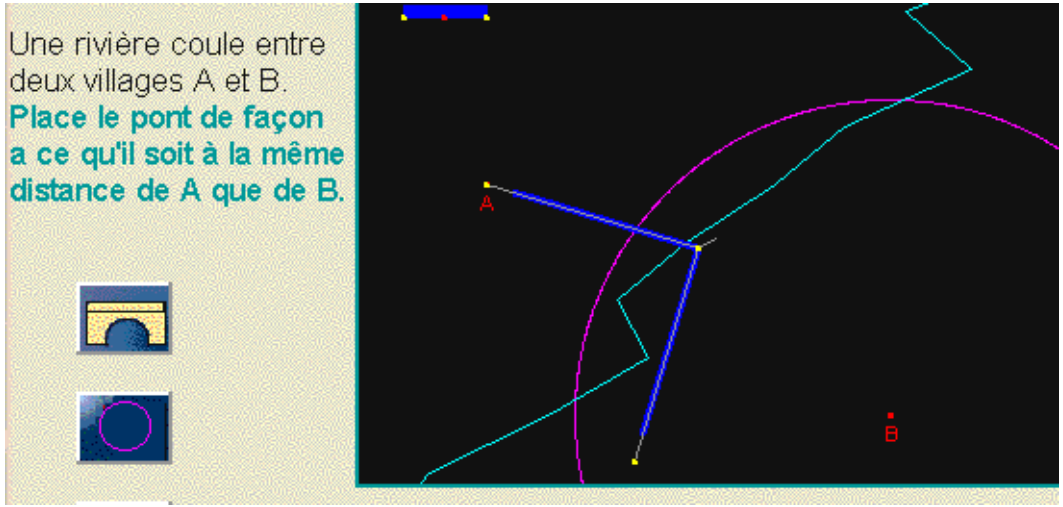

*image 14 - SMAO 6ème - géométrie : tracé de cercles*

Les interactivités proposées dans les activités géométriques de *SMAO* sont proches de celles que l'on trouve dans les logiciels de simulation, principe repris dans la partie aventure de la nouvelle version de *Graines de Génie.* Le scénario de cette mission confiée à l'enfant est de " reconstruire " un monde. Pour cela, il doit entre autre, construire des objets en suivant des fiches techniques : couper une planche se fera avec une scie, et la simulation de l'acte de scier se traduit par un mouvement de va et vient de la souris sur un point précis qu'il aura fallu trouver soit à l'aide de calcul, soit en sélectionnant la bonne consigne parmi plusieurs. Cette simulation d'un acte et effort physique traduit une volonté de distanciation par rapport au monde virtuel d'une part (l'ordinateur), mais également au monde scolaire par un réinvestissement dans la vie quotidienne (la réflexion est au service d'une réalisation).

En français, nous trouvons les mêmes types d'exercices (phrases à compléter, sélectionner la bonne étiquette, identifier l'erreur) et les interactivités associées sont également peu variées (clic, drag and drop, saisie). En outre, on peut s'interroger sur le bien fondé de certaines interactivités, comme le montre l'exemple ci-dessous :

> Pour chaque phrase, il manque un mot : la ou là. Ecris la bonne orthographe Je mets -- fleur dans le vase Mets cette fleur --!

On demande ici à l'enfant de saisir au clavier la bonne réponse : un drag and drop (je choisis une étiquette et je la place de façon à compléter la phrase) aurait sans doute été mieux approprié pour tenter de cerner l'erreur de l'enfant. La saisie permet d'écrire n'importe quels caractères (2 au maximum) et d'attendre la correction qui, dans ce cas précis sera donné au bout de 2 erreurs quelque soit la mauvaise réponse. Ecrire une lettre ou un chiffre sur le clavier numérique ou déplacer ce mot ou ce chiffre (présent sous forme d'étiquette par exemple) n'implique pas le même processus mental. L'aspect kinesthésique de la manipulation permet d'installer des savoir-faire, les gestes permettant à l'enfant de mobiliser ses ressources, et ainsi donner du sens à ce qu'il est en train de faire. Cet acte kinesthésique est à rapprocher d'une implication personnelle qui joue, comme le rappelle Geneviève Jacquinot " un rôle fondamental dans l'apprentissage : plus activement une personne participe à l'acquisition d'un savoir, mieux elle intègre et elle retient ce qu'elle a appris<sup>", 20</sup>. Il nous semble qu'une réflexion approfondie devrait être menée en amont sur

l

<sup>20</sup> - Geneviève Jacquinot, " Regard sur l'analyse du multimédia interactif ",Claire Meunier, *Points de vue sur le multimédia en éducation - Entretiens avec 13 spécialistes européens et nord-américains*, Québec, Chenellière/Mc Graw-Hill, 1997, p.77

la relation entre les schèmes cognitifs et les interactions mises en œuvre dans les exerciseurs, et ce, dès le stade de la conception de tout modèle pédagogique ou de logiciel éducatif.

En conclusion, les exercices que nous avons relevé sont relativement peu variés, et nous semble révélateur du peu d'innovation pédagogique que les exerciseurs proposent. Pourtant, l'étude d'un générateur d'exercices comme *Lectra*, met en avant une grande variété d'exploitations pédagogiques d'un même texte. En effet, ce logiciel " shareware " conçu par un enseignant, présenté comme un " didacticiel d'entraînement à la lecture basé sur une série d'exercices générés automatiquement par le programme " propose, à partir d'un texte (écrit par l'enseignant ou l'élève ...) 16 exercices différents reprenant le contenu du texte saisi : closure, reconstitution, mots outils, mots éclairs, phrase mélangée, phrase incomplète, phrase sans espaces, lecture rapide, mots identiques, l'intrus, ordre alphabétique, memory (images), memory (mots), texte mélangé, texte à corriger. Les enseignants soulignent l'intérêt pédagogique qui est de pouvoir exploiter les productions d'écrits des élèves qui voient leurs textes transformés en exercices.

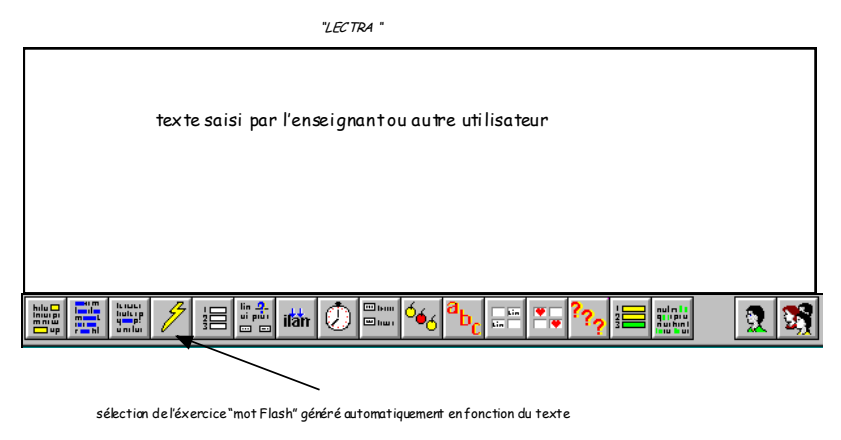

*image 15*

#### **III - Le traitement de l'erreur dans les exerciseurs**

Le traitement de l'erreur, la place et le rôle de l'aide sont autant de facteurs à prendre en compte, car représentatifs des processus pédagogiques mis en œuvre.

Mais le traitement de l'erreur ne peut être dissocié d'un autre élément : les commentaires qui lui sont associés, de l'ordre de l'utilisation de la valorisation dans l'interaction avec l'élève.

#### *a) les commentaires d'erreur*

En effet, les commentaires prodigués à l'enfant au moment de la correction (ou validation) jouent un rôle déterminant dans cette volonté de ne jamais mettre l'enfant en situation d'échec, car tout est mis en place pour faire croire à l'enfant que, quoiqu'il fasse, il est un champion, un génie ... et que le programme (via son personnage) est content : c'est l'utilisation de moyens pour valoriser, au niveau du scénario didactique, d'interaction et au niveau de l'interface, la performance de l'apprenant et l'apprenant lui-même. André Tricot décrit cette stratégie comme utilisation de la pédagogie de la réussite dans les exerciseurs, stratégie que J.P Carrier associe à une pédagogie de la ruse. Celle-ci renforce l'ambiguïté que l'on trouve dans la plupart de ces titres sur l'opposition jeu/travail, opposition que ce dernier analyse dans son texte. Les qualificatifs de réussite, donc de valorisation de l'enfant ne manquent pas : l'enfant est tour à tour champion, exceptionnel, génial, futé, le meilleur ... (vocabulaire fait pour entretenir un esprit de compétition), le tout étant accompagné de jingles sonores triomphants, d'applaudissements fournis, de hourras divers ! La réussite est exploitée afin d'inciter l'enfant à poursuivre sa démarche.

En cas d'erreur, rien de dramatique ... et les différents programmes rivalisent avec des formules qui peuvent laisser penser que si l'enfant s'est trompé, c'est peut être de la faute du programme : " sans doute tu n'as pas compris, cela ne fais rien, on fera mieux la prochaine fois ", " mais, tu ne serais pas dans la lune, dès fois ?", " oh, mais c'était sans doute un peu difficile ". Ce dernier exemple, prononcé avec un ton désolé, évoque une possibilité de difficulté que pourrait rencontrer l'enfant au cours d'un exercice. Cette notion même semble gommée des programmes où de plus en plus la lisibilité des notions de niveau et de progression est supprimée ... Ces commentaires sont

puisés en aléatoire dans un réservoir de formules, et ne sont pas forcément appropriés à la proposition de l'utilisateur. A titre d'exemple, à la fin d'une série d'exercices où le taux de réussite affichait 4%, le commentaire du personnage fétiche fut le suivant : " génial, tu as tout terminé - tu es vraiment exceptionnel ". Ceci laisserait supposer que ce qui est analysé par le programme est le fait que l'utilisateur est allé au bout de la série d'exercices et non les résultats réellement obtenus.

#### *b) scores et bonus*

Mais au-delà de cette volonté d'encouragement de l'enfant, le système des scores, des cadeaux et des bonus que l'on obtient dans certaines gammes, accentue encore cette démarche basée essentiellement sur une pédagogie dite " du détour " ou " de la ruse " qui rappelle les théories béhavioristes du renforcement des apprentissages par la récompense : les exerciseurs utilisent, la motivation par la récompense, ce qui est contraire aux modèles pédagogiques développés dans l'école (la plupart des récompenses matérielles, images, prix, ont officiellement disparu de l'école). En effet, nous venons de voir comment dans les exerciseurs, cette question est cruciale : il y a une dimension matérielle, tangible (une médaille, une image, des objets à imprimer ....) ainsi qu'une dimension symbolique (bonne note, gloire, reconnaissance, admiration).

#### *c) stratégie face à l'erreur : indices et aide*

Au-delà de cette stratégie de valorisation, nous constatons que l'enfant ne peut établir de stratégie face à l'erreur. Cela pose toute la question du rôle de l'aide et de la démarche didactique (ou absence de démarche) que l'on trouve dans ces produits : la plupart du temps, la solution est donnée au bout de deux essais. Il y a parfois un indice, mais celui-ci est souvent un élément de réponse. On ne propose pas à l'enfant d'établir des hypothèses, de construire de cheminement qui lui permettrait d'obtenir le bon résultat : toutes les situations dans lesquelles l'enfant pourrait être en situation d'échec sont supprimées. La pénalisation se traduit sur les scores (chaque gamme a son système) et a pour conséquence de supprimer (ou retarder) la récompense. Nous n'avons trouvé qu'un seul exemple qui pourrait approcher une démarche de construction d'hypothèses : les indices donnés dans le module " aventure interactive " de la gamme *Adi* s'apparentent souvent à une reformulation de consigne, ou bien apparaissent sous forme d'une autre question amenant l'enfant à s'interroger sur ce qui lui est demandé (signalons par ailleurs qu'il n'y a qu'un seul indice, donné au bout de la 3ème erreur, l'enfant ayant droit à 99 essais avant d'avoir le résultat !). Les concepteurs ont tenté de faire des commentaires appropriés à l'erreur commise, mais cela est possible si l'enfant fait une erreur répertoriée dans une grille définie en conception. Il y a parfois un indice permettant à l'enfant de s'acheminer vers la bonne réponse, mais pas de référence à la leçon : pourtant ces exercices sont appelés *exercices d'application*.

Dans la gamme *Atout-Clic*, par contre, pas de commentaire en cas d'erreur : on signale à l'enfant que sa réponse est fausse, et il a alors la possibilité de recommencer une deuxième fois avant que la solution ne lui soit donnée (nous avons même trouvé des exemples où la réponse est donnée dès le premier essai).

Dans la nouvelle version de *Graines de Génie*, l'analyse de l'erreur s'est affinée : indices, éléments de la réponse donnée de l'enfant mis en parallèle avec la consigne et surtout, la comparaison entre la réponse donnée par l'élève et la réponse correcte.

Dans la gamme des *Mouzz*, le nombre d'essais varie suivant les exercices (3 essais, voire 4) et les commentaires s'affinent de plus en plus en fonction des erreurs successives jusqu'à ce que le résultat soit donné. L'éditeur annonce un parcours personnalisé en fonction des réponses de l'enfant, élément que nous n'avons pu réellement mesurer.

Dans *Kangy*, la réponse n'est jamais donnée, et l'élève qui ne la découvre pas par lui-même, sera vite en situation d'échec, malgré les commentaires encourageants que prodiguent le programme. J.P Carrier qui analyse en détail le processus d'analyse d'erreur de ce programme <sup>21</sup> note que " l'on se retrouve pratiquement dans la même situation que celle que présentait l'enseignement programmé de type skinnérien : l'élève manipule des réponses possibles, (il choisit entre celles qui lui sont proposées ou il entre une réponse au clavier), la bonne réponse est retenue, la mauvaise rejetée. On passe alors à la question suivante qui porte strictement sur la même notion, en espérant cette fois-ci que l'élève ne se trompera pas. Et ainsi de suite jusqu'à l'obtention de la bonne réponse, à moins qu'il ne ferme le programme avant... ". Ceci pose la question de l'aide que l'on trouve en relation avec ces exercices.

 21 - J. P Carrier, mars 2000, op.cit.

*20/20 en orthographe* se présente comme un jeu de Trivial Pursuit où les questions que l'on pose font référence à la grammaire. Ici, l'aide joue un rôle essentiel, faisant office de rappel de cours et des règles fondamentales grammaticales et orthographiques. L'enfant est libre d'y accéder , et en cas d'erreur, il lui sera signifié que sa réponse est fausse, sans autre indication. Mais ce logiciel présente une particularité (propre à tous les produits de l'éditeur ClubPom Logiciel) : le paramétrage individualisé des compétences, les paramètres par défaut sont fixés en fonction du niveau choisi (du CE1 à la 6ème). L'association du jeu et de l'entraînement scolaire est ici clairement identifié.

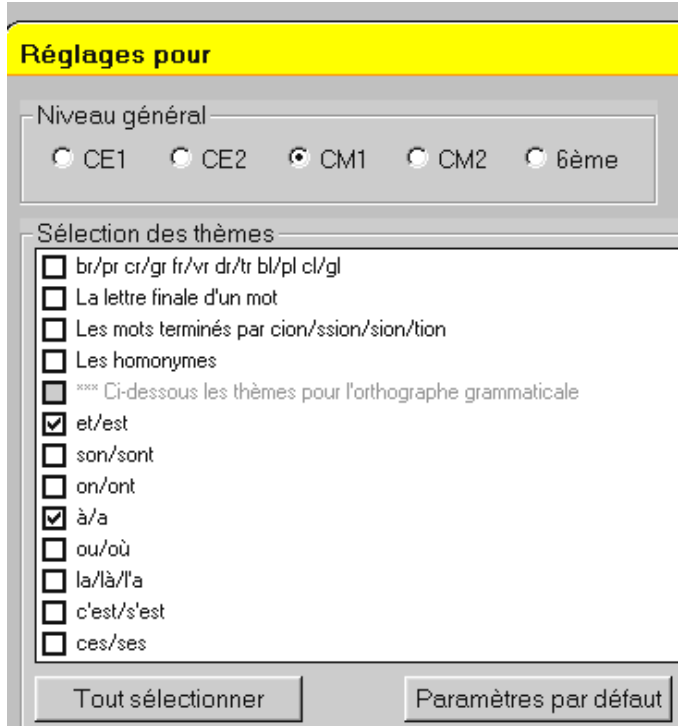

*image 16 - réglages 20/20*

Dans *Les dictées de Rayman* l'analyse des erreurs est particulièrement étudiée. C'est une des particularités de ce programme et un des arguments marketing de la gamme. En effet, pour chaque erreur de la dictée, plusieurs pistes de réflexion et d'analyse sont proposées à l'enfant, induisant ainsi un principe d'auto-correction indispensable dans la construction des apprentissages. Nous reprendrons la dictée déjà citée plus haut, les fautes mises en évidence en gras, afin de voir quelles sont les pistes offertes à l'enfant :

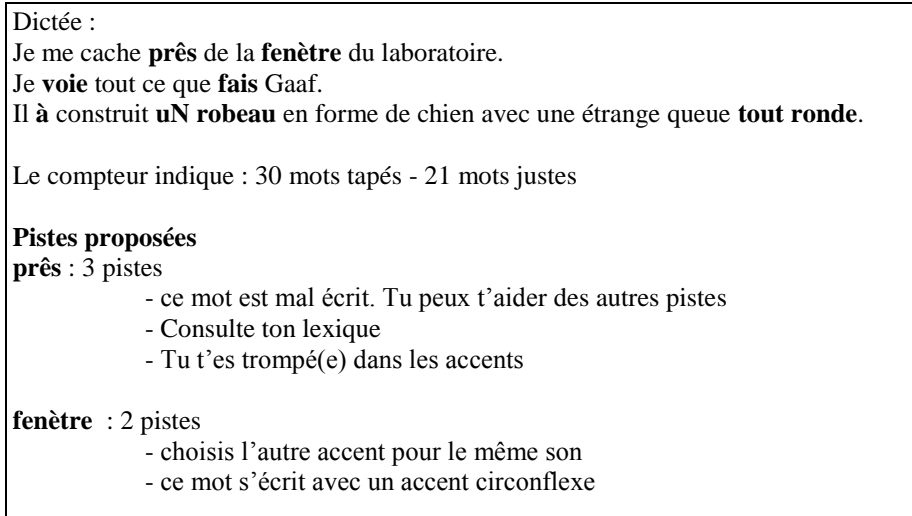

**voie** : 2 pistes

- es-tu sur(e) que ce soit la bonne terminaison ?

- Consulte tes Neurodéclics *==> faute de grammaire*. *Cette dictée est liée au chapitre des homonymes. Comme nous l'avons déjà signalé, il n'y a pas d'application ou relation directe entre le jeu et la dictée. La faute est identifiée comme une erreur de conjugaison, le tableau qui s'ouvre dans les Neurodéclics est un tableau de conjugaison : " les terminaisons des verbes conjugués aux 1ère et 2ème personnes "*

**fais** : 3 pistes

- à quelle personne ce verbe est-il conjugué ?
- Aide-toi du mot suivant

- Consulte tes Neurodéclic ==> tableau de conjugaison : " les terminaisons des verbes conjugués à la 3ème personne "

**à** : 2 pistes

- peux-tu remplacer ce mot par avait ? *(seule référence implicite aux homonymes grammaticaux, mais pas de renvoi à la page de cours)*

- Consulte ton lexique

**uN** : Vérifie les majuscules et les minuscules de ce mot

**robeau** : 2 pistes

- cherche un mot de la même famille pour trouver comment s'écrit ce mot
- " robotique " est un mot de la même famille

**tout** : 3 pistes

- réécoute bien ce mot
- avec quoi s'accorde ce mot ?
- consulte ton lexique

Ces exemples mettent en évidence une disparité quant à la pertinence de ces réponses, mais à notre connaissance, aucun programme ne permet d'aller aussi loin dans l'analyse de l'action utilisateur, s'approchant de la frontière du rêve de nombreux pédagogues et informaticiens sur les promesses de l'intelligence artificielle. En fait, pour réaliser ce programme, pédagogues et informaticiens ont unis leurs efforts pour décrypter les fautes les plus courantes commises par les enfants.

#### **IV - La consigne**

Le dernier point que nous souhaiterions soulever concerne la formulation de la consigne qui joue un rôle essentiel dans la compréhension de la tache à effectuer. André Tricot énonce dans son texte les processus cognitifs en jeux face à l'énoncé d'un exercice et souligne cette étape essentielle dans la réalisation de l'exercice à effectuer. Or, dans les exerciseurs que nous avons étudiés, si l'élève a parfois la possibilité de réécouter la consigne initiale, il n'a jamais accès à une formulation différente de cette consigne en cas d'erreur (à l'exception de rares indices dans l'épisode de l'aventure interactive de *Adi* qui apparaissent sous forme d'une autre question amenant l'enfant à s'interroger sur ce qui lui est demandé). Nous pensons que ceci pourrait faire partie du rôle de l'aide. Cela nous semble aller à l'encontre d'une autonomisation de l'enfant et d'un enseignement individualisé si souvent cité comme un des bienfaits de l'informatique. Nous rapportons ici un exemple de situation collective de présentation d'un exerciseur (*Je sais lire* ClubPom Logiciel), observation effectuée dans une classe de C.P.., contexte favorisant justement la reformulation de consigne et installant ainsi une véritable situation d'apprentissage.

L'activité de discrimination auditive pour C.P. " *reconnaître les sons* " du logiciel consiste à distinguer un son donné dans une série de quatre mots.

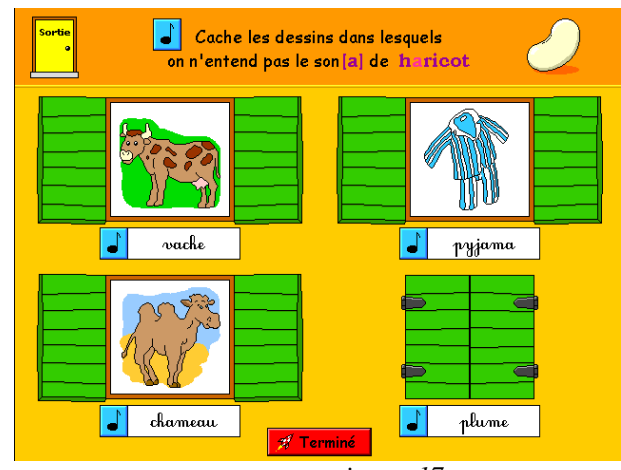

*image 17* écran du logiciel " *Moi je sais lire* " (exercice terminé)

La consigne de cet exercice est : " cache les dessins dans lesquels on n'entend pas le son [a ] ". Pour cela, l'enfant doit cliquer sur les volets de chaque fenêtre et s'il souhaite entendre le nom de chaque élément représenté, il peut cliquer sur l'étiquette. A la difficulté du contenu (discrimination auditive) s'ajoute la difficulté du code scolaire qui est de comprendre ce qui est demandé : la consigne. Dans cette situation de consultation collective de cet exercice, chaque enfant a pu exprimer ce qu'il pensait qu'on lui demandait de faire : la construction collective de la représentation de la consigne a permis de démystifier et de construire collectivement ce code scolaire, c'est à dire ce qui est attendu dans l'exercice, ce qu'il faut faire, et dans le cas présent (puisque cela n'est pas clairement annoncé), comment il faut le faire. Ces étapes sont indispensables avant une utilisation individuelle, donc une appropriation individuelle de la notion ici abordée - la discrimination - Dans un cadre scolaire, ces étapes représentent également une économie de temps et de régulation des apprentissages pour l'enseignant : en effet, après une situation collective où l'oral intervient, où chaque enfant peut être actif , où les atouts des uns vont servir aux autres, les explications données collectivement permettent d'installer une représentation commune à tous les enfants de la classe à un instant " t ", et, s'il faut réexpliquer à un enfant seul, qui face à l'ordinateur n'arrive toujours pas à faire l'exercice demandé, cela sera déjà une autre étape, celle de la régulation, de la reconstruction, du recadrage , qui prend en compte l'enfant comme un individu.

Ceci est un exemple d'exploitation dans le cadre scolaire, mais nos investigations sur cette question vont dans le sens des observations et questionnements que pose Serge Pouts-Lajus dans son texte. La conception des exerciseurs tels que nous les avons décrits et analysés apparaît pour l'instant difficilement approprié à une utilisation dans un cadre scolaire. L'ergonomie de ces produits conçus pour un usage individuel, la difficulté de prise en main de certaines gammes, le manque de lisibilité des contenus, la pauvreté d'exploitation des potentialités de l'ordinateur et la stratégie de réussite mis en œuvre dans les programmes sont autant de facteurs qui accentuent la résistance des pédagogues pour un usage en classe, et qui masquent une autre question : de quelle pédagogie est-il question dans les exerciseurs multimédia ?

> Isabelle MEYER Décembre 2001

### **Bibliographie**

- BRAUN Gilles, PICARD Muriel, *Les logiciels éducatifs*, Paris, Que sais-je, P.U.F, 1987
- BRUILLARD Eric, BARON Georges-Louis, *L'informatique et ses usagers*, Paris, P.U.F éducateur, 1996
- CARRIER Jean-Pierre, *Quels dispositifs d'aide pour quels apprentissages ?* " Premières rencontres inter-iufm. Caen, mars 2000
- JACQUINOT Geneviève, " Regard sur l'analyse du multimédia interactif ", Claire Meunier, *Points de vue sur le multimédia en éducation - Entretiens avec 13 spécialistes européens et nord-américains*, Québec, Chenellière/Mc Graw-Hill, 1997
- MUCHIELLI Alex, *L'enseignement par ordinateur*, Paris, Que sais-je, P.U.F, 1987
- DICTIONNAIRE ENCYCLOPEDIQUE DE L'EDUCATION ET DE LA FORMATION, 2ème édition, Paris, Nathan Université, 2000

## *Annexe 1 - TABLEAU SYNTHETIQUE DES EXERCISEURS*

## **I - LES COLLECTIONS**

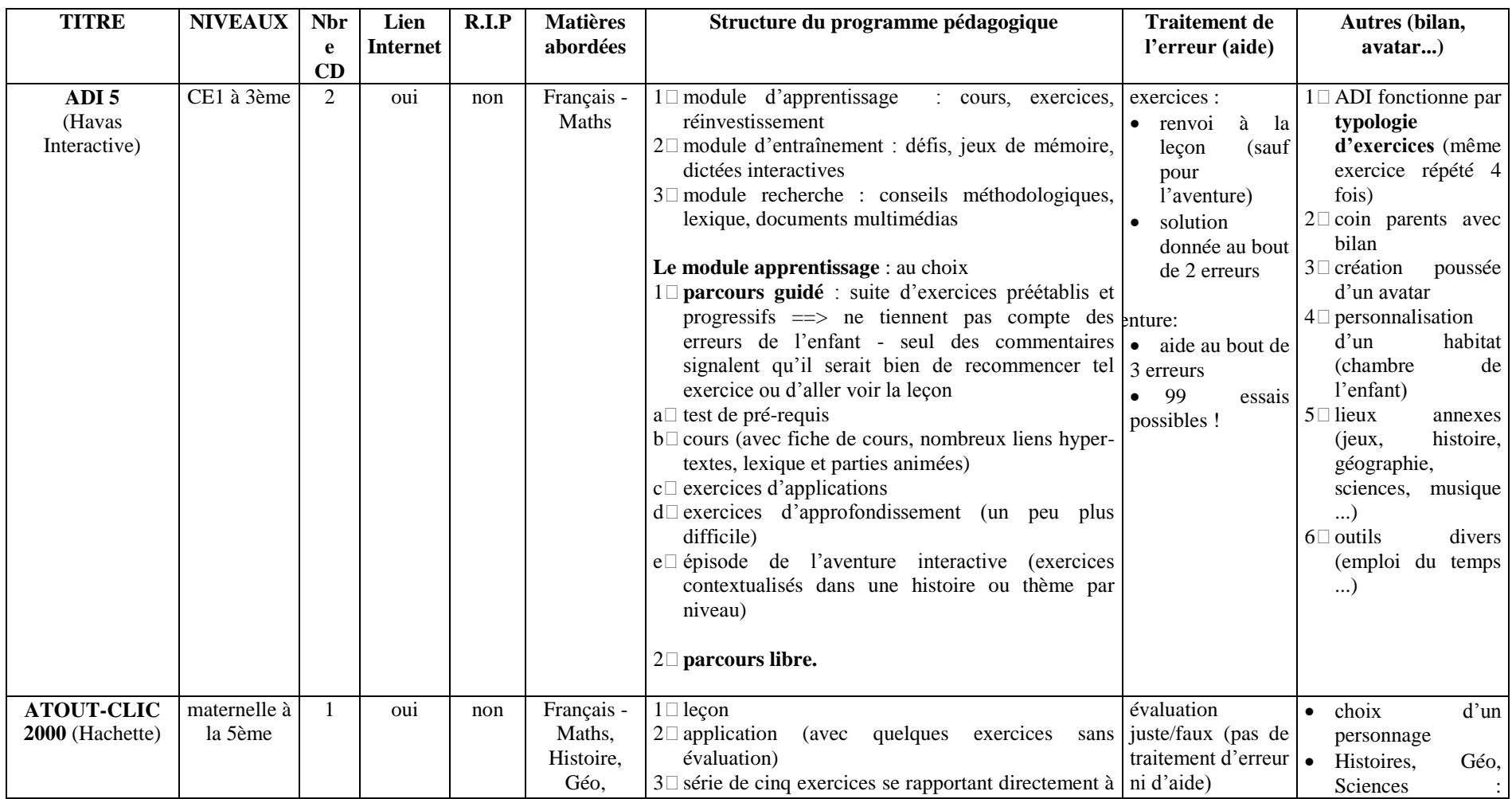

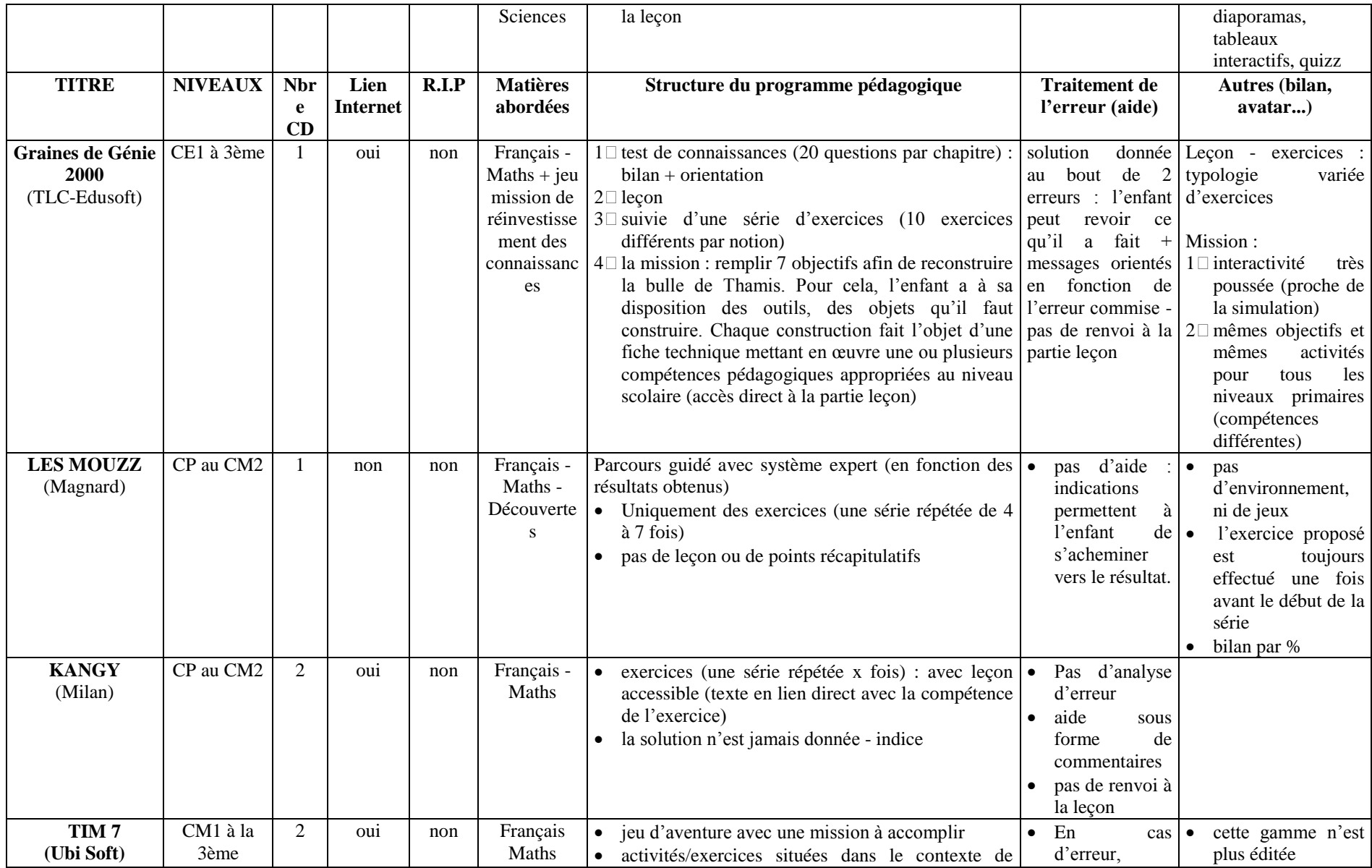

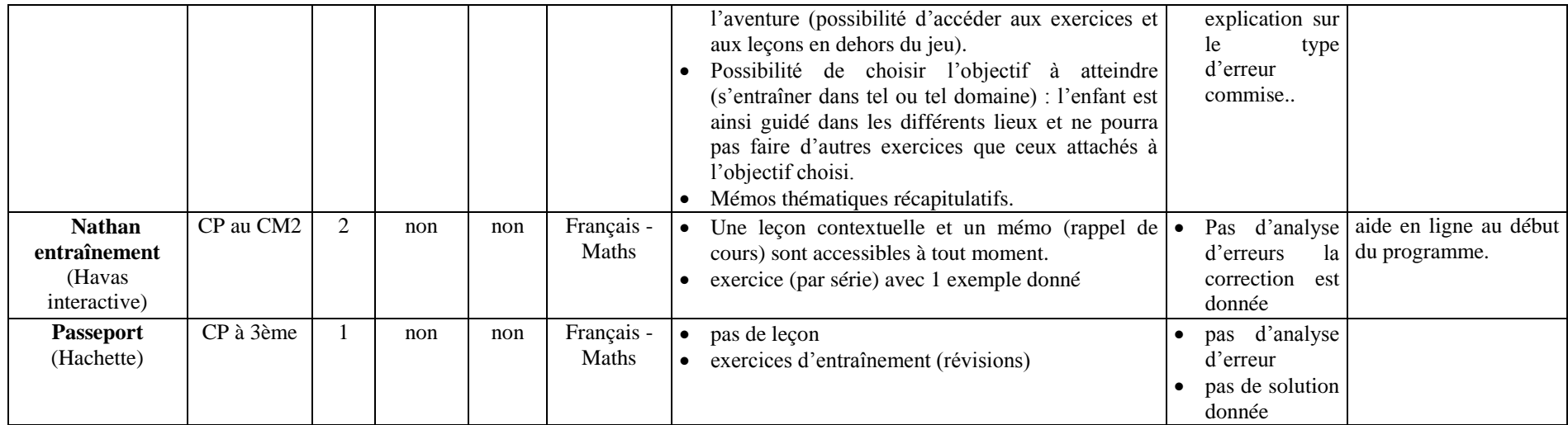

## **II - LES TITRES THEMATIQUES**

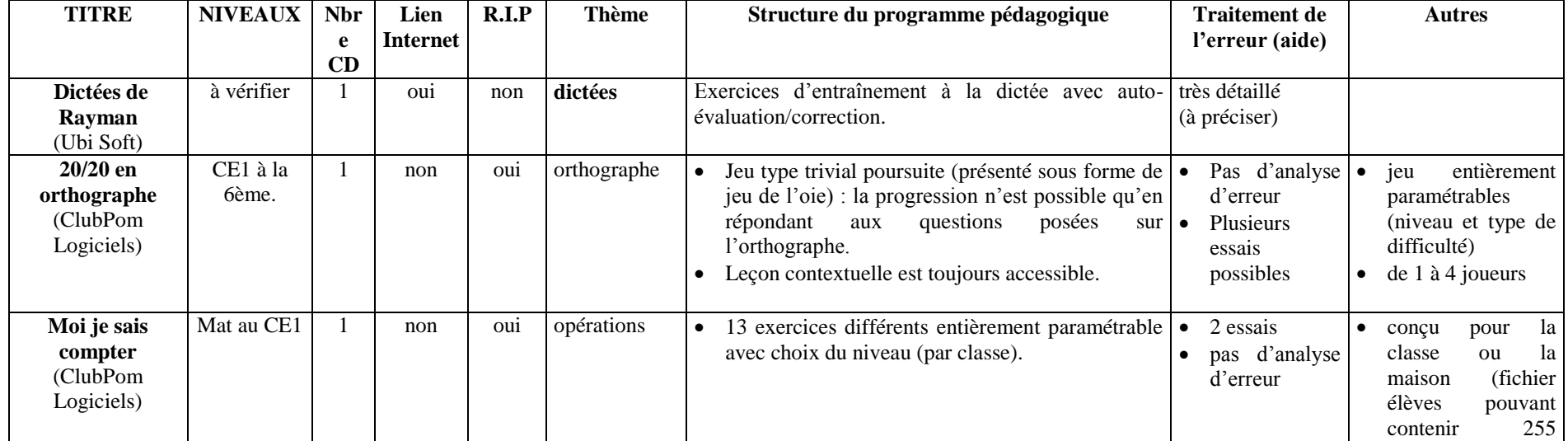

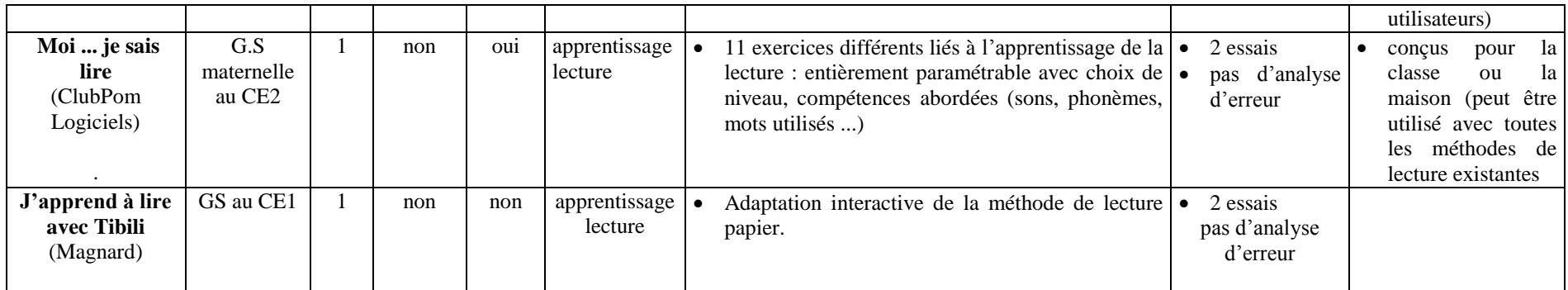

## **III - AVENTURES EDUCATIVES**

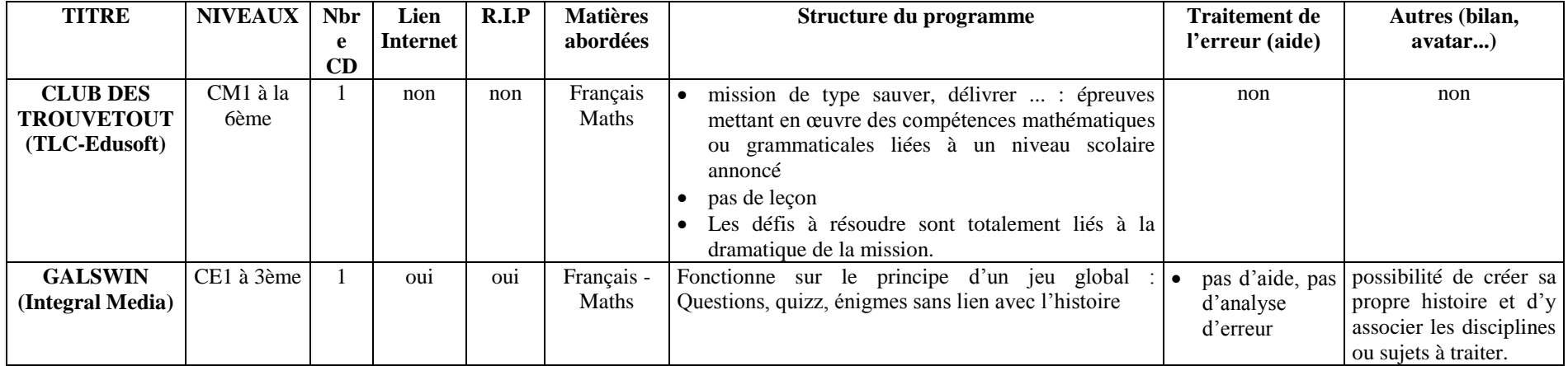

## *Annexe 2 - LES EXERCISEURS (grille d'analyse)*

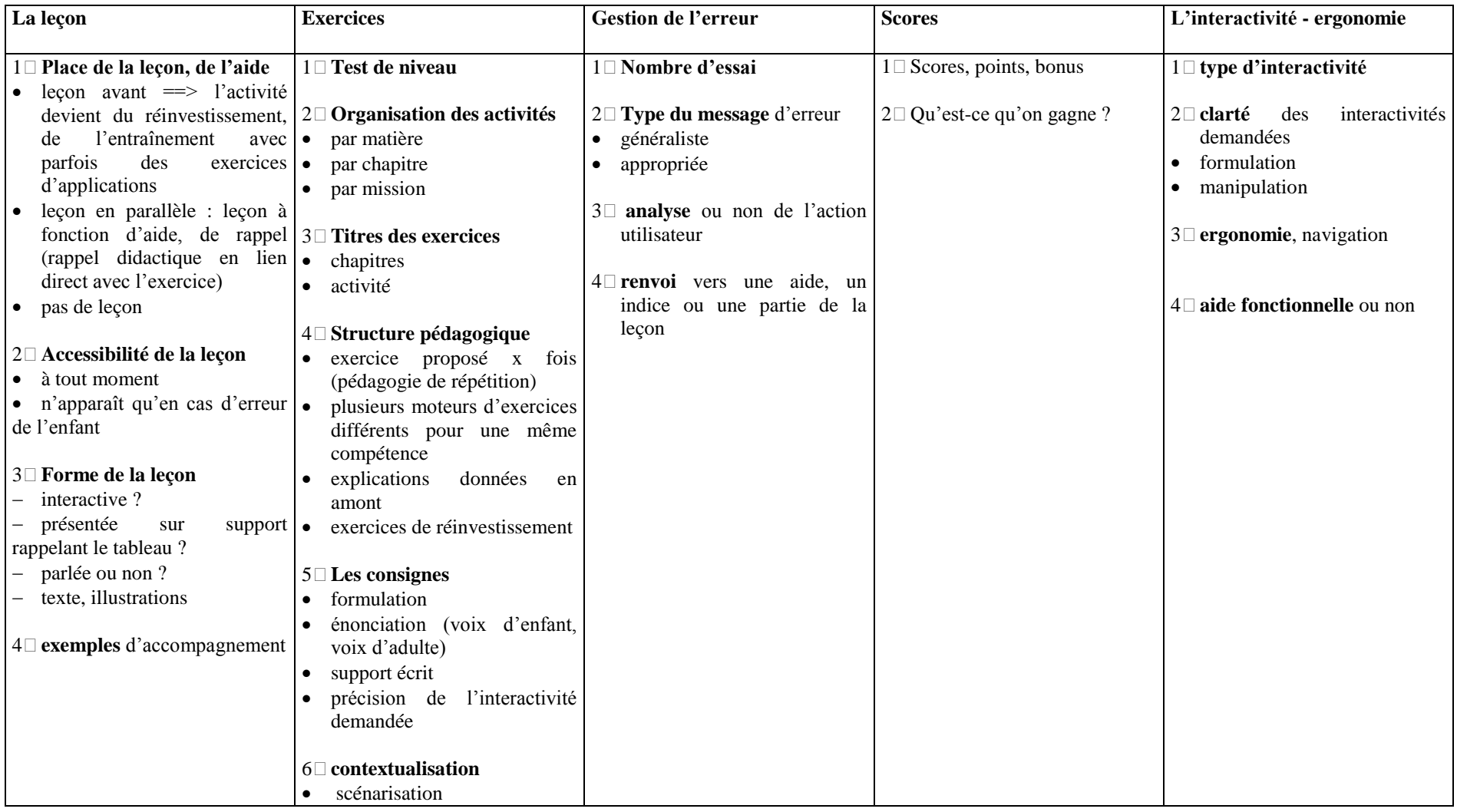

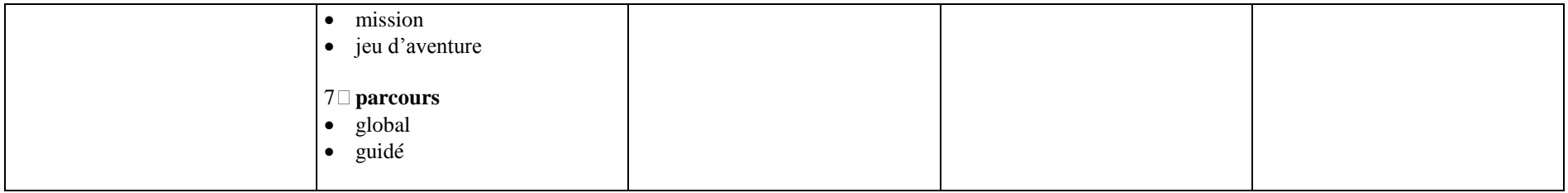